# Calcul analytique II

Joris van der Hoeven

CNRS, École polytechnique

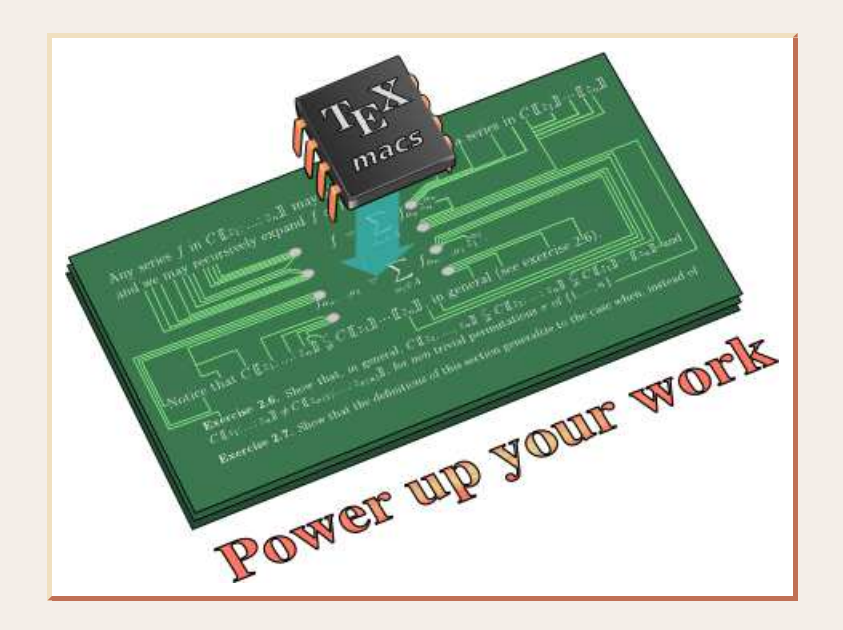

#### JNCF, Luminy, 2011 ${\tt http://www.\,T_EX_{MACS}}.org$

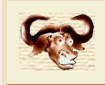

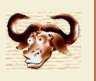

### Multiplication de deux entiers de  $\bm{p}$  chiffres

- $I(p) = \mathcal{O}(p^2)$ : multiplication naïve
- $I(p) = \mathcal{O}(p^{\log 3/\log 2})$ : multiplication de Karatsuba
- • $\bullet \quad \mathsf{I}(p) \!=\! \mathcal{O}(p \log p \log \log p)$ : multiplication de Schönhage-Strassen

# Multiplication de deux polynômes à coefficients dans  $\mathbb K$  de degré  $n$

- ••  $M_K(n) = \mathcal{O}_K(n^2)$ : multiplication naïve
- • $\bullet$   $M_K(n) = \mathcal{O}_K(n^{\log 3/\log 2})$ : multiplication de Karatsuba
- ••  $M_K(n) = \mathcal{O}_K(n \log n \log \log n)$ : multiplication de Schönhage-Strassen
- ••  $\mathsf{M}_{\mathbb{K}}(n)$   $=$   $\mathcal{O}_{\mathbb{K}}(n\log n)$  si  $\mathbb{K}$  admet suffisamment de racines  $2^p$ -ièmes d'unité

### Multiplication de deux polynômes de degré  $\bm{n}$  avec des coeffients de  $\bm{p}$  chiffres

• IM $(p,n) = \mathcal{O}(\mathsf{I}(n\,p))$ : Kronecker

### Référence

von Zurgathen & Gerhard : Modern computer algebra

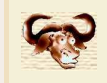

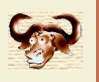

#### Multiplication de Karatsuba

 $\left(P_{\mathbb{O}} + P_{\mathbb{I}} \, z \right) \left( Q_{\mathbb{O}} + Q_{\mathbb{I}} \, z \right)$  $= P_{\mathbb{O}} Q_{\mathbb{O}} + ((P_{\mathbb{O}} + P_{\mathbb{I}}) (Q_{\mathbb{O}} + Q_{\mathbb{I}}) - P_{\mathbb{O}} Q_{\mathbb{O}} - P_{\mathbb{I}} Q_{\mathbb{I}}) z + P_{\mathbb{I}} Q_{\mathbb{I}} z^2$ 

Multiplication FFT

$$
\omega^n = 1
$$
  

$$
FFT_{\omega}(P) = (P(1), P(\omega), ..., P(\omega^{n-1}))
$$

$$
\deg(PQ) < n
$$
  
\n
$$
PQ = FFT_{\omega}^{-1}(FFT_{\omega}(P) FFT_{\omega}(Q))
$$

**Question ouverte :** multiplication tronqué en temps  $\lambda \mathsf{M}_\mathbb{K}(n)$  avec  $\lambda$   $<$   $1$  ?

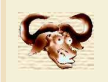

### Division

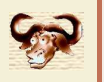

Division avec reste pour  $P,Q\in\mathbb{K}[z]$  avec  $\deg P\leqslant 2\,n$  et  $\deg Q\leqslant n\colon\mathcal{O}(\mathsf{M}_{\mathbb{K}}(n))$ Inversion de  $f\in\mathbb{K}[[z]]$  avec  $f_0\!\neq\!0$  à l'ordre  $n$ Itération de Newton :

$$
g = \frac{1}{f} + \mathcal{O}(z^n)
$$
  
\n
$$
\tilde{g} = g - (fg - 1) g
$$
  
\n
$$
= g - \frac{fg - 1}{f} + \mathcal{O}(z^{2n})
$$
  
\n
$$
\tilde{g} = \frac{1}{f} + \mathcal{O}(z^{2n})
$$

 $\mathsf{Co}\hat{\mathfrak{u}}$  :  $\mathsf{D}_\mathbb{K}(n) = \mathcal{O}(\mathsf{M}_\mathbb{K}(n)) + \mathsf{D}_\mathbb{K}(n/2) \quad \leadsto \quad \mathsf{D}_\mathbb{K}(n) = \mathcal{O}(\mathsf{M}_\mathbb{K}(n))$ 

Racines de polynômes : HenselNewton pour équations fonctionnelles : Brent & Kung, Sedoglavic

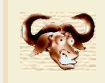

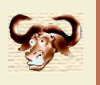

 $\textsf{Entre}: P\!\in\!\mathbb{K}[z]$  avec  $\deg P\!<\!n$  et points  $z_1,...,z_n\!\in\!\mathbb{K}$ Sortie :  $P(z_1),...,P(z_n)$ 

Précalcul :

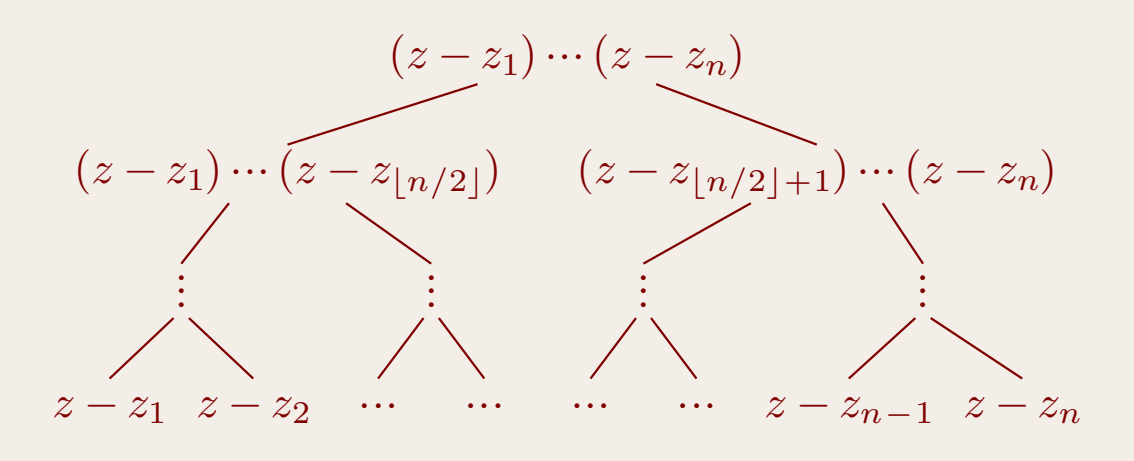

#### Algorithme :

- • $\bullet$  Si  $n = 1$ , retourner  $P_0$
- •• Sinon, soient  $Q = (z - z_1) \cdots (z - z_{\lfloor n/2 \rfloor})$  et  $R = (z - z_{\lfloor n/2 \rfloor + 1}) \cdots (z - z_n)$
- • $\bullet$  Evaluer  $P$  rem  $Q$  en  $z_1,...,z_{\lfloor n/2 \rfloor}$  et  $P$  rem  $R$  en  $z_{\lfloor n/2 \rfloor +1},...,z_n$

**Coût** :  $E_{\mathbb{K}}(n) = 2 E_{\mathbb{K}}(n/2) + \mathcal{O}(\mathsf{M}_{\mathbb{K}}(n)) \longrightarrow E_{\mathbb{K}}(n) = \mathcal{O}(\mathsf{M}_{\mathbb{K}}(n) \log n)$ 

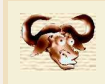

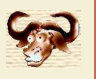

## Multiplication détendue de  $f,g\in\mathbb{K}[[z]]$

Sortie de  $(f g)_n$  **dès que**  $f_0,...,f_n$  et  $g_0,...,g_n$ Permet la résolution d'équations récursives et implicites

Inverse  $g$  de  $1-f$  avec  $f \in z\, \mathbb{K}[[z]]$ 

$$
g = 1 + fg
$$
  
\n
$$
g_n = \sum_{k=0}^{n-1} f_{n-k} g_k, \qquad n > 0
$$

Exponentielle  $g$  de  $f$  avec  $f \in z \, \mathbb{K}[[z]]$ 

$$
g = 1 + \int f' g
$$
  
\n
$$
g_n = \frac{1}{n} \sum_{i=0}^{n-1} (n-i) f_{n-i} g_i, \qquad n > 0
$$

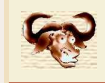

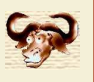

 $g_0 = 1$ 

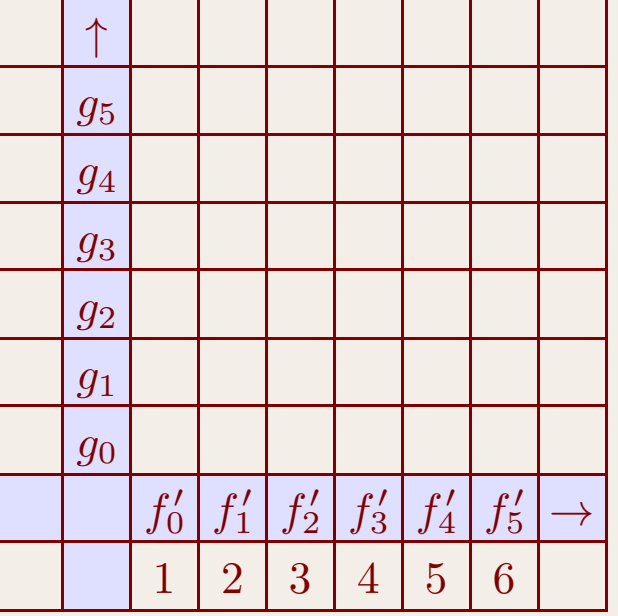

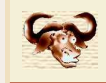

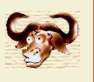

$$
\begin{array}{rcl} g_0 &=& 1 \\ g_1 &=& 1 \end{array}
$$

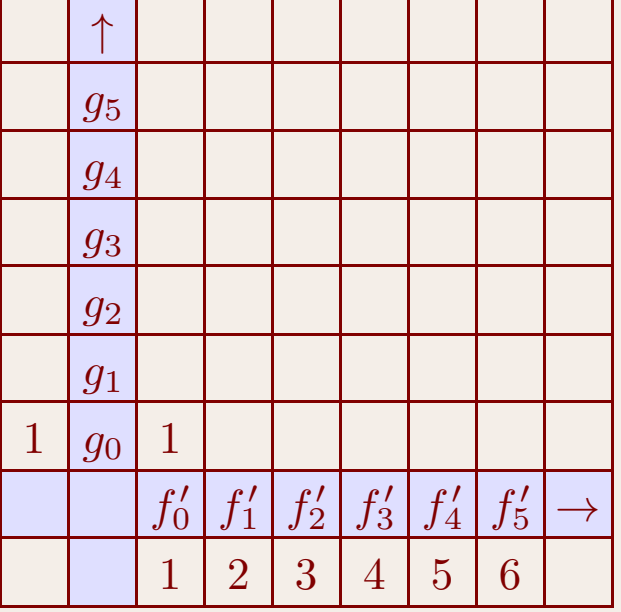

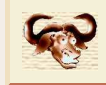

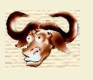

$$
g_0 = 1
$$
  
\n
$$
g_1 = 1
$$
  
\n
$$
g_2 = \frac{3}{2}
$$

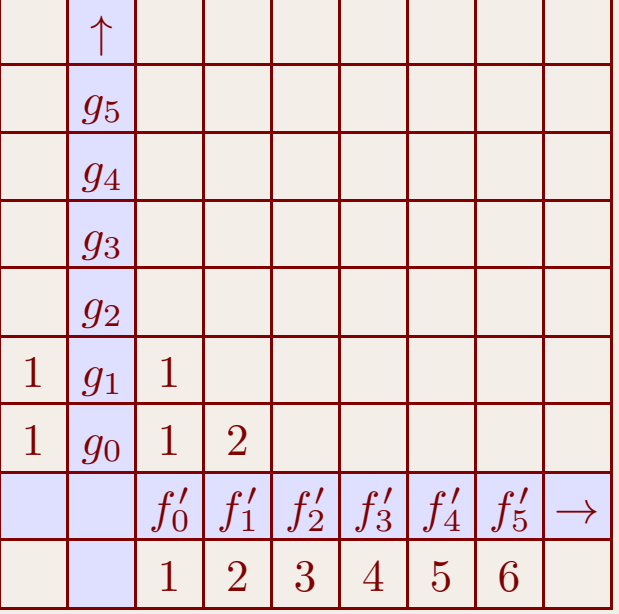

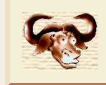

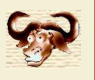

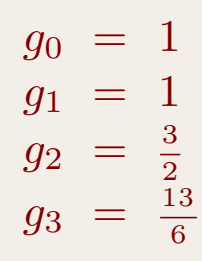

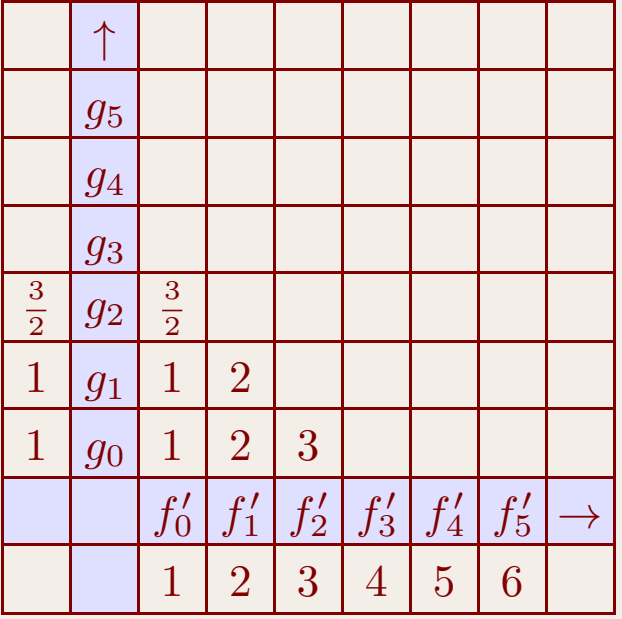

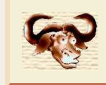

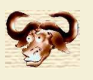

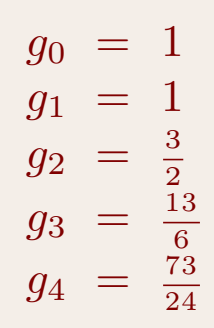

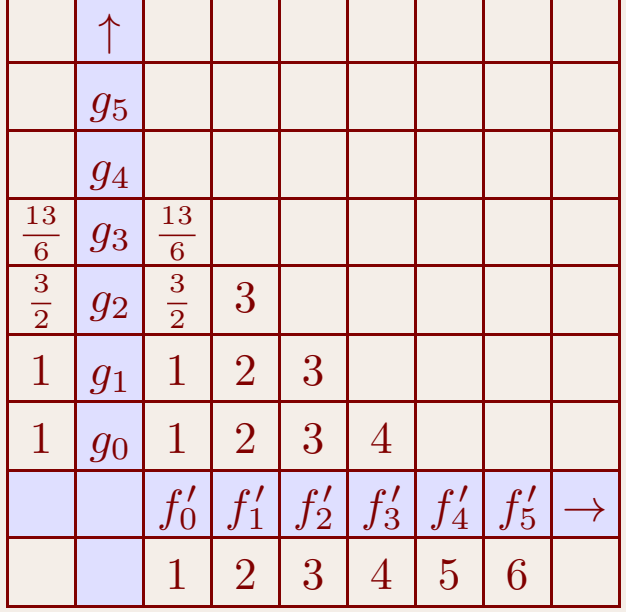

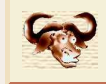

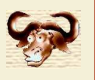

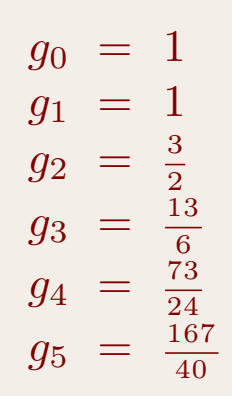

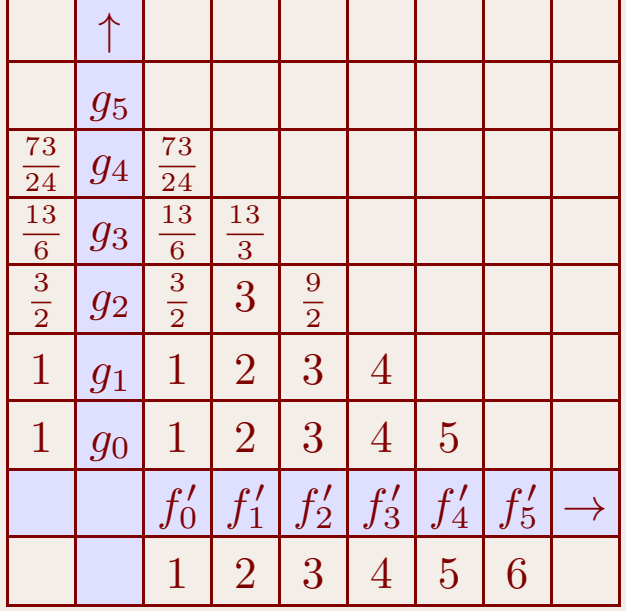

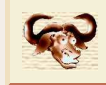

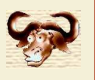

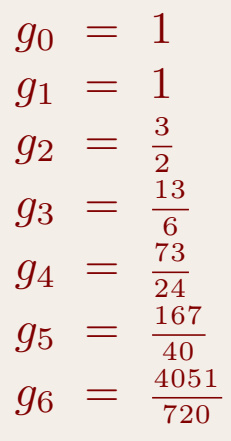

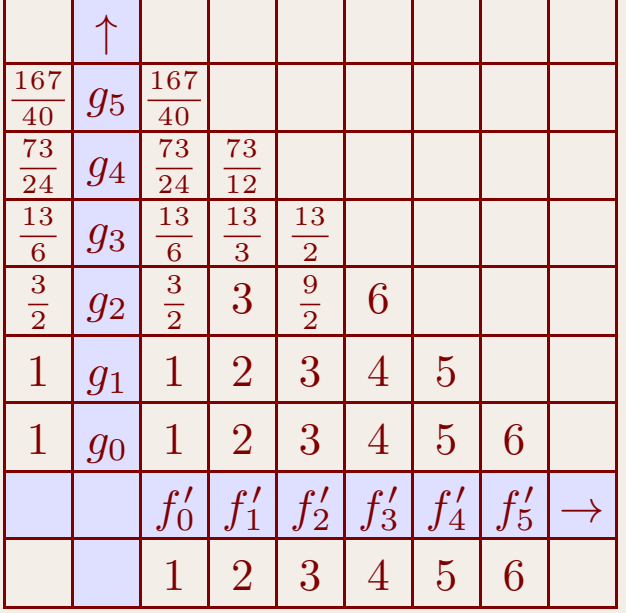

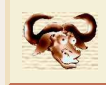

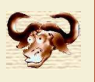

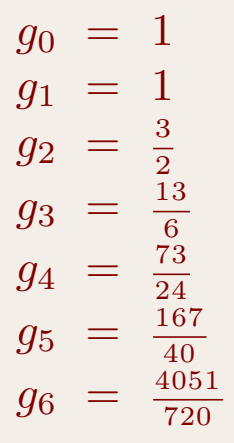

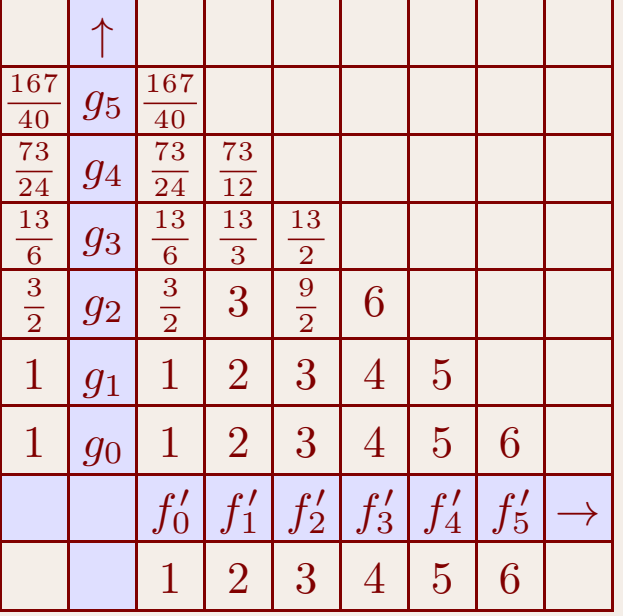

Multiplication tronquée par Karatsuba pair/impair : T $_{\mathbb{K}}(n)$   $\sim$   $\frac{9}{16}$  M $_{K}(n)$ Multiplication détendue par Karatsuba pair/impair :  $\mathsf{R}_{\mathbb{K}}(n) \!=\! \mathsf{T}_{\mathbb{K}}(n)$ 

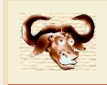

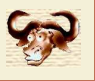

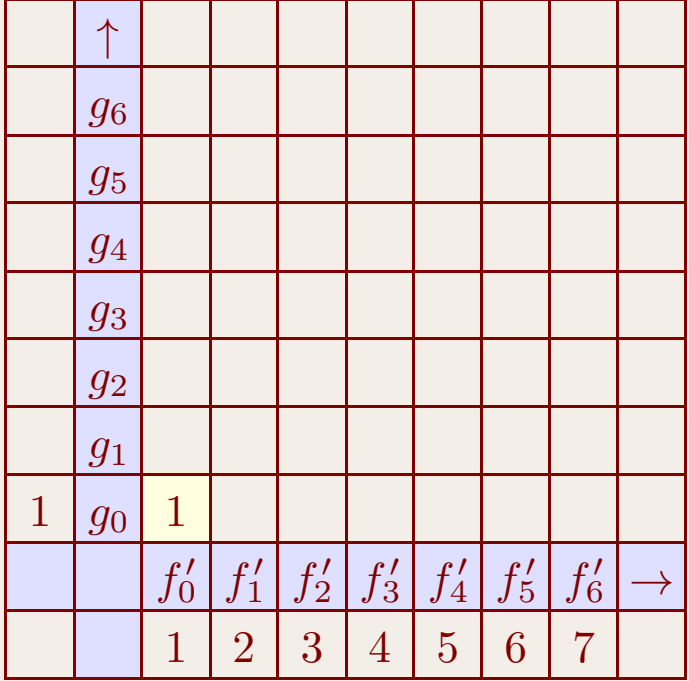

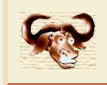

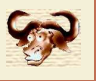

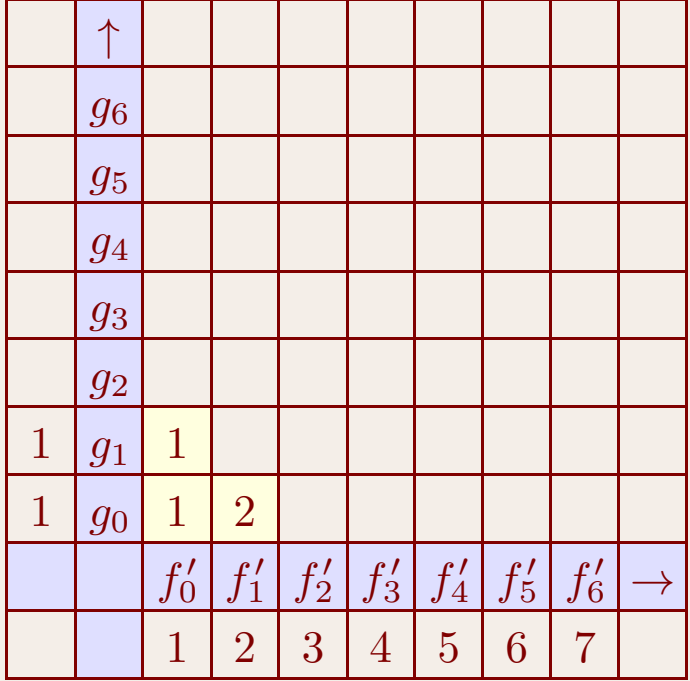

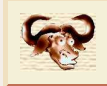

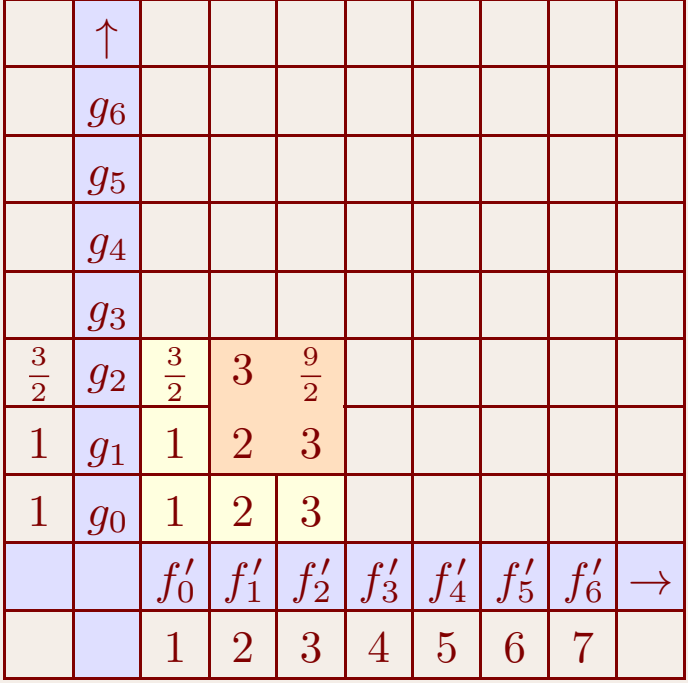

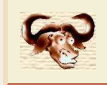

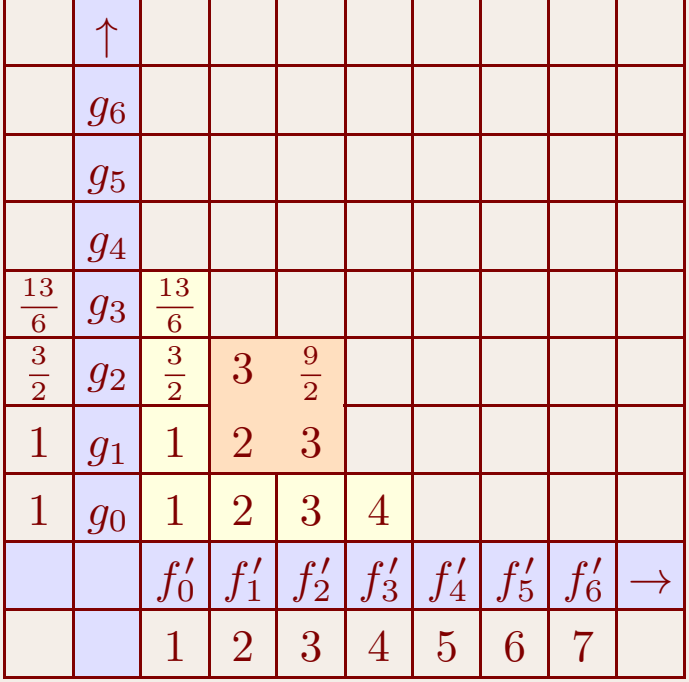

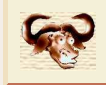

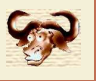

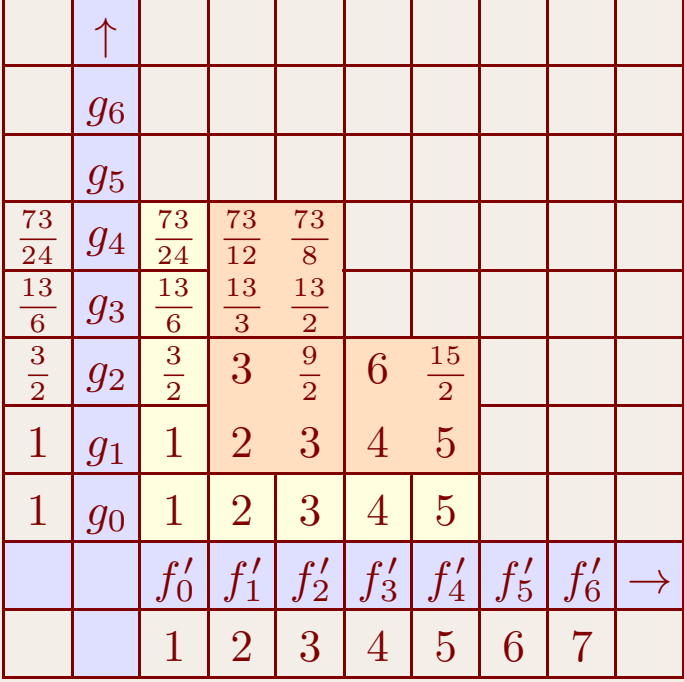

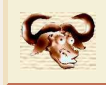

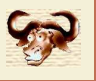

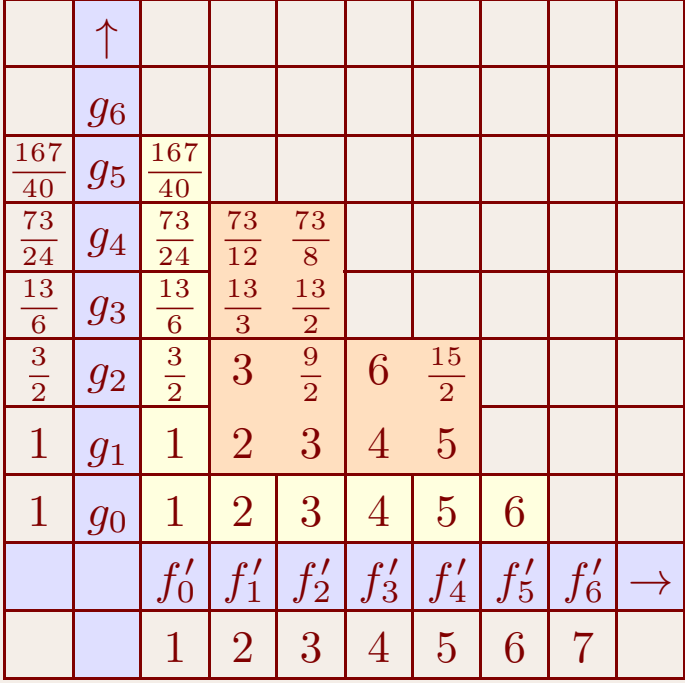

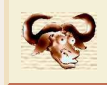

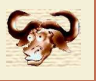

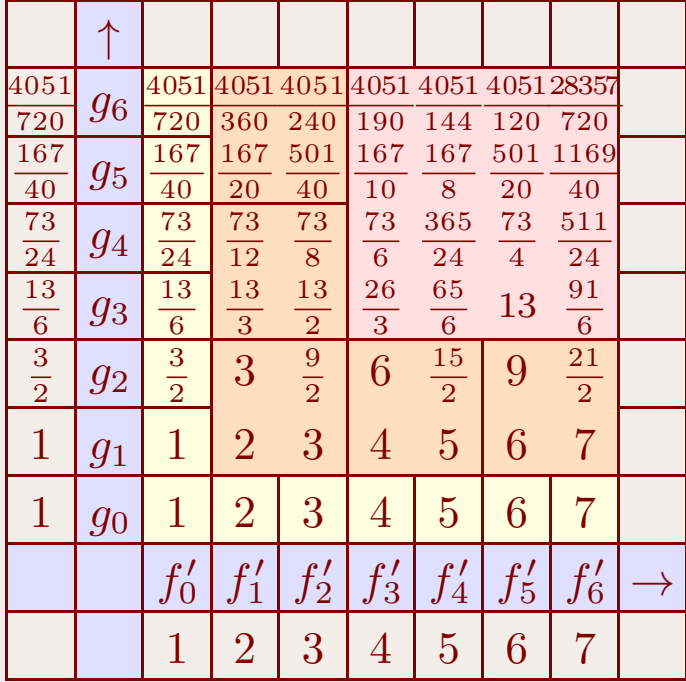

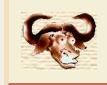

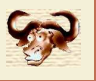

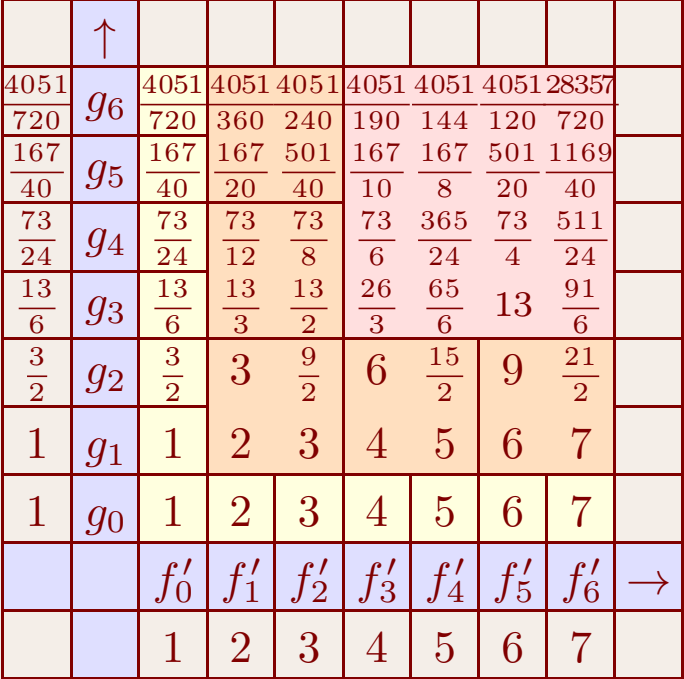

 $R(n) = O(2 M(n/2) + 4 M(n/4) + 8 M(n/8) + \cdots)$  $\sim$   $\sim$   $\sim$   $\sim$  $= O(M(n)\log n).$ 

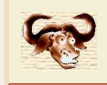

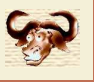

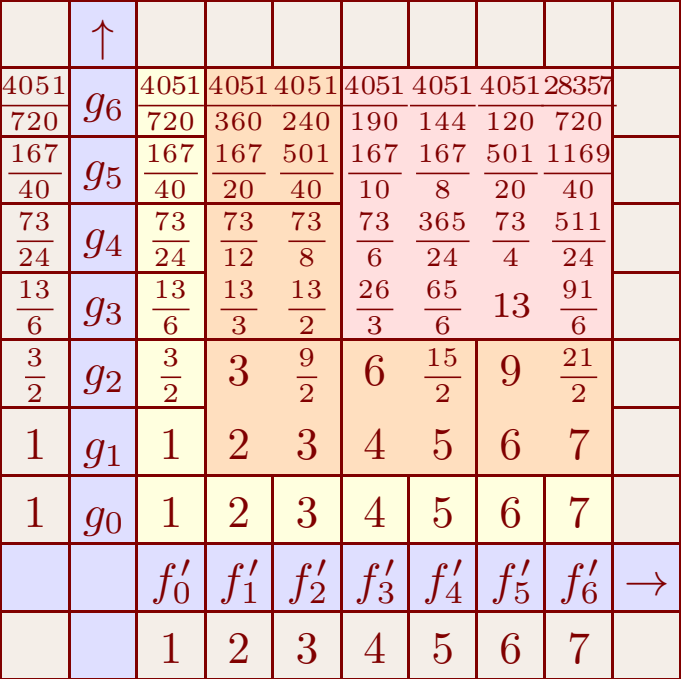

**Question ouverte :** peut on faire mieux que  $\mathsf{R}_{\mathbb{K}}(n) = \mathcal{O}(\mathsf{M}_{\mathbb{K}}(n)\log n)$  ?

Si  $\mathbb K$  admet suffisamment de racines  $2$  $^p$ -ièmes d'unité :  $\mathsf{R}_{\mathbb{K}}(n)\,{=}\,\mathcal{O}\!\!\left(\mathsf{M}_{\mathbb{K}}(n)\,{\mathrm{e}}^{2\sqrt{\log\log n}}\right)$  $\sqrt{\log\log n}$ 

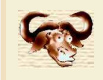

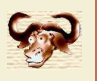

Mmx] use "algebramix"

 $Mmx$ ] z == series  $(0, 1)$ ;

 $Mmx$ ] B ==  $exp$  ( $exp z - 1$ )

 $1 + z + z^2 + \frac{5}{6}z^3 + \frac{5}{8}z^4 + \frac{13}{30}z^5 + \frac{203}{720}z^6 + \frac{877}{5040}z^7 + \frac{23}{224}z^8 + \frac{1007}{17280}z^9 + O(z^{10})$ 

298990133568240842148042235389764648394739280982123050478327378889454136251232595966411\ $658725403915783006391470829869640280218022489933828810134112765748291211558117551708306\backslash$  $660398388372739719716767823898008103618093192507553993252796567654352559993015297702671\backslash$  $072816197338002816958815400075778991068786794511654925359304592337133163425515452428158\backslash$  $023672572848526122010810163863085359901454473418004554723347138640805239789602963657369\backslash$  $992959320805509285616330258006275249117001495621068958977250477447758122418009373104917\backslash$  $978181075782339241873128246326290959938323347817130073234836882948253268974503868173274\backslash$  $105329250746138883212641380838421962022429560013149534494972442718439227419082521076522\backslash$  $013469338897410704353506902420620015226978552783560120557183928515678133971254191447804\backslash$  $764791979909216020158737038207691826038367884657850935636860256902698021538024368735308\backslash$  $770067371545238952730295102387459973562922326312827737487629893860039702144238439470940\backslash$  $211779897375570203697515615950033729556214118584859598133447999679601962383683370223469\backslash$  $467717030602692886916940284447912039785334547594105870650225464915188712384215608259071\backslash$  $358856192217764058987710572705555814492299942157394767587858845457230622639923677500913\backslash$  $196448615476584722822840058920443715875607118806277411394978188356321207615701749285296\backslash$  $973972678995544073501612830971232110480492697276552797839007024160951328277664288650176\backslash$  $533666963041314366902329794538763375997217728970492702305442626112649173933747563841527\backslash$  $849436079524087826126392203807914452726550044759890642763737136089016506811654674903108\backslash$  $988049168270694273109611092850355450847913394232664823599556633772015152043408175809154\backslash$  $684899691816433410071978364814610517989956407892925801469185807037595566340194517315300\backslash$  $342091892033775226683097711295661081016177274420456370981126788646543099877854633073765\backslash$  $443395068782672673493481713208349719568066683040991599920673859986908203269024738867827\backslash$ 81499414773179

Mmx]

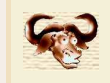

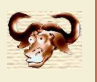

$$
P(z) = 1.0000 + 1.0000 \cdot 2^{-64} z
$$
  
\n
$$
P(z)^2 = 1.0000^2 + [(1.0000 + 1.0000 \cdot 2^{-64})^2 - 1.0000^2 - (1.0000 \cdot 2^{-64})^2] z + (1.0000 \cdot 2^{-64})^2 z^2
$$
  
\n
$$
= 1.0000 + (1.0000 - 1.0000 - 1.0000 \cdot 2^{-128}) z + 1.0000 \cdot 2^{-128} z^2
$$
  
\n
$$
= 1.0000 - 1.0000 \cdot 2^{-128} z + 1.0000 \cdot 2^{-128} z^2
$$

### Préconditionnement

$$
P^2 = [P \circ (2^{64} z)]^2 \circ (2^{-64} z)
$$

#### Problème

$$
P = 1.0000 + 1.0000 z + 1.0000 \cdot 2^{-64} z^2
$$

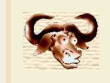

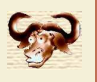

$$
P(z) = 1.0000 + 1.0000 \cdot 2^{-64} z
$$
  
\n
$$
P(z)^2 = 1.0000^2 + [(1.0000 + 1.0000 \cdot 2^{-64})^2 - 1.0000^2 - (1.0000 \cdot 2^{-64})^2] z + (1.0000 \cdot 2^{-64})^2 z^2
$$
  
\n
$$
= 1.0000 + (1.0000 - 1.0000 - 1.0000 \cdot 2^{-128}) z + 1.0000 \cdot 2^{-128} z^2
$$
  
\n
$$
= 1.0000 - 1.0000 \cdot 2^{-128} z + 1.0000 \cdot 2^{-128} z^2
$$

### Préconditionnement

$$
P^2 = [P \circ (2^{64} z)]^2 \circ (2^{-64} z)
$$

Cas des séries

$$
|\log |f_n| + n \log \varrho| = (\log n)^{O(1)} \qquad \text{(généralement)}
$$

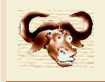

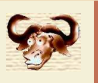

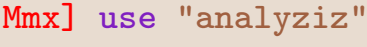

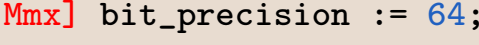

```
Mmx] z == series (0.0, 1.0);
```
 $Mmx$ ] B ==  $exp$  ( $exp z - 1$ )

1.00000000000000000000+ 1.00000000000000000000 z+ 1.00000000000000000000 z2 + 0.8333333333\ 33333333369z3 + 0.625000000000000000054 z4 + 0.433333333333333333364 z5 + 0.2819444444444444\  $44471\,\,z^6\,+\, 0.174007936507936507948\,\,z^7\,+\, 0.102678571428571428570\,\,z^8\,+\, 0.058275462962962962\setminus$  $9678\,{z}^{9}+O({z}^{10})$ 

Mmx] B[10000]

```
5.59391085512067220085e− 7996
```
Mmx] bit\_precision := 128;

```
Mmx] z == series (0.0, 1.0);
```

```
Mmx] B = exp (exp z - 1);
```

```
Mmx] B[10000]
```
5.593910855120671590744230174368375412679e− <sup>7996</sup>

Mmx]

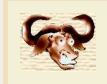

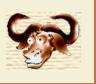

#### Inversion naïve

Mêmes estimations d'erreur pour 
$$
\frac{1}{1-z+z^2}
$$
 et  $\frac{1}{1-z-z^2}$ 

Méthode perturbative pour l'inversion

Estimation d'erreur fine pour  $\displaystyle{\frac{1}{1-z}}$  $1 - z + z^2$ 

# Exponentiation naïve  $g = \exp f$

Estimations généralement fines : $\exp f$  et  $\exp |f|$  même type de singularité dominant (où  $|f|_n\!=\!|f_n|)$ 

### Méthode perturbative pour l'exponentiation

 $\tilde{g} \approx \exp f$ ,  $h = \exp f / \tilde{g}$ ,  $h' = (f' - \tilde{g}' / \tilde{g}) h$ 

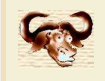

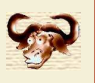

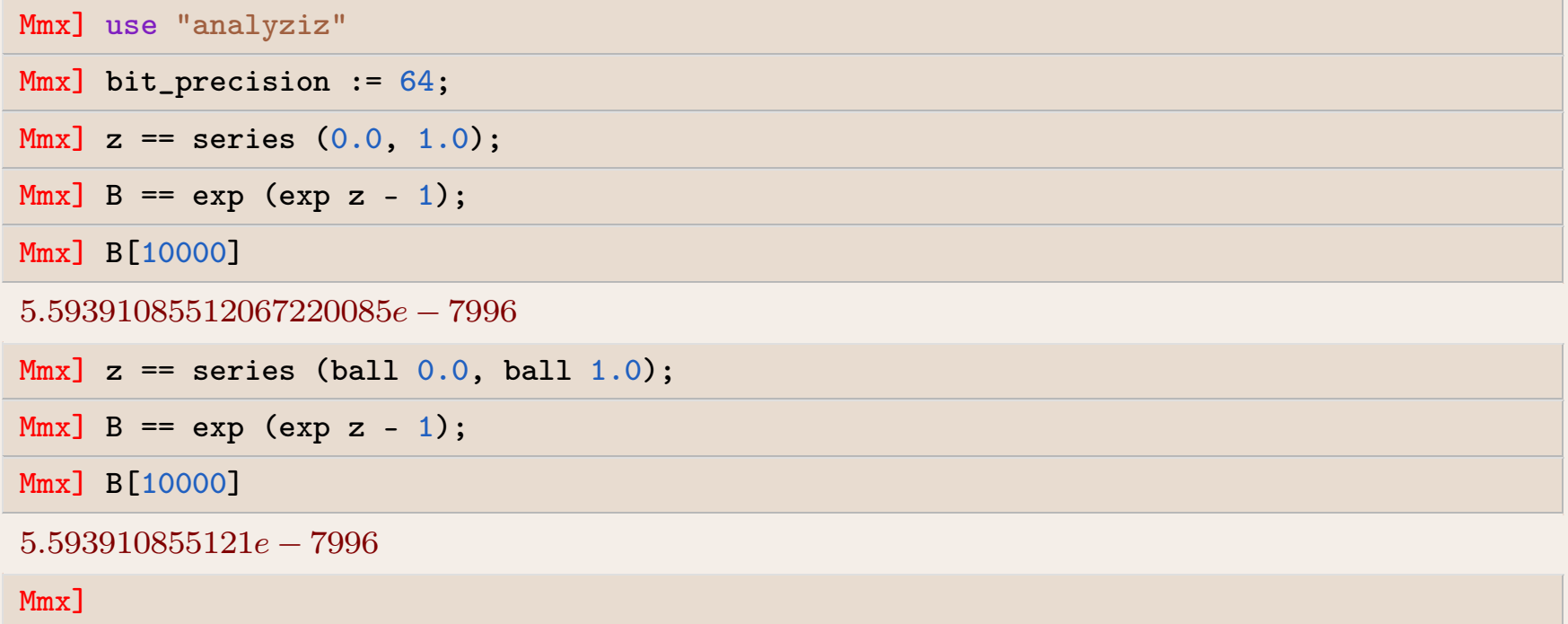

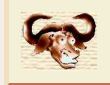

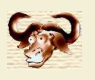

### Modèles de Taylor d'ordre  $n$  sur  $\mathcal{B}(0,r)$

 $\mathcal{B}_r(\varphi,K) = \{f \text{ analytic} \text{ sur } \mathcal{B}(0,r) : \forall |z| \leqslant r, |f(z) - \varphi(z)| \leqslant K\}$  $\mathcal{B}_r(\mathbb{D}[z]_{< n}, \mathbb{D}) = \{ \mathcal{B}_r(f_0 + \dots + f_{n-1} z^n) \}$  $^{-1}, K$ :  $f_0, ..., f_{n-1}, K \in \mathbb{D}$ 

#### Produit

$$
\mathcal{B}_r(f_0 + \dots + f_{n-1} z^{n-1}, K) \mathcal{B}_r(g_0 + \dots + g_{n-1} z^{n-1}, L)
$$
\n
$$
= \mathcal{B}_r(f_0 g_0 + \dots + (f_0 g_{n-1} + \dots + f_{n-1} g_0) z^{n-1}, E^{\text{tr}} + E^{\text{rnd}})
$$
\n
$$
E^{\text{tr}} = |f_1| |g_{n-1}| + |f_2| (|g_{n-1}| + |g_{n-2}|) + \dots + |f_{n-1}| (|g_1| + \dots + |g_{n-1}|)
$$
\n
$$
E^{\text{rnd}} = [|f_0| |g_{n-1}| + \dots + (|f_0| + \dots + |f_{n-1}|) |g_0|] C 2^{-p}
$$
\n
$$
\text{(up)}
$$

#### Intégration

$$
\int \mathcal{B}_r(f_0 + \dots + f_{n-1} z^{n-1}, K) = \mathcal{B}_r(f_1 + \dots + \frac{f_{n-2}}{n-1} z^{n-1}, Kr + \frac{|f_{n-1}|}{n} r^n + E^{\text{rnd}})
$$

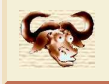

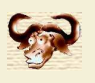

### Exemple

$$
f(x) = (x - 1)^2
$$

$$
f^{\bullet}(x^{\bullet}) = (x^{\bullet})^2 - 2x^{\bullet} + 1
$$

$$
f^*(\mathcal{B}(x,\varepsilon)) = \mathcal{B}(f(x), 2|x-1|\varepsilon + \mathcal{O}(\varepsilon^2))
$$
  

$$
f^{\bullet}(\mathcal{B}(x,\varepsilon)) = \mathcal{B}(f(x), 2|x|\varepsilon + 2\varepsilon + \mathcal{O}(\varepsilon^2))
$$
  

$$
\chi_{f^{\bullet}}(x) = \frac{|x|+1}{|x-1|}
$$

**Idée :** utiliser modèle de Taylor à l'ordre  $\geqslant 2$ 

$$
f^{\text{Taylor}}(\mathcal{B}_r(x,0)) = \mathcal{B}_r(y_0 + y_1 t, \varepsilon)
$$
  

$$
f^{\bullet}(\mathcal{B}(x,r)) = \mathcal{B}(y_0, |y_1| r + \varepsilon)
$$
  

$$
\chi_{f^{\bullet}}(x) = 1
$$

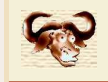

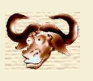

#### Problème

$$
Y' = P(Y), \qquad Y = (Y_1, ..., Y_n), P \in \mathbb{Q}[Y]^n
$$
  
\n
$$
Y(z_0) = C \qquad z_0 \in \mathbb{Q}[i], C \in \mathcal{B}(\mathbb{D}, \mathbb{D})^n
$$
  
\n
$$
Y(z_1) = ? \qquad z_1 \in \mathbb{Q}[i]
$$

#### Algorithme

1. Pour  $n \asymp p$  et après translation vers  $z_0 \!=\! 0$ , calculer

$$
Y \approx Y_0 + \dots + Y_{n-1} z^{n-1} + \mathcal{O}(z^n).
$$

2. Calculer  $K$  et  $Y^{\bullet}$  $\bullet = \mathcal{B}_{|z_1|}(Y_0 + \cdots + Y_{n-1} \, z^n, K)$  avec

> $C+\int P(Y^\bullet$  $\bullet) \ \subseteq \ Y^\bullet$

En cas de succes, retourner  $Y^\bullet$ Calcul de  $K$  : itérer  $Y^{\bullet} \mapsto C + \int F$  $\bullet(z_1)$  $\bullet \mapsto C + \int P(Y^{\bullet})$  $\bullet)$  en commençant par  $Y^\bullet$  $\bullet = Y_0 + \dots + Y_{n-1} z^n$ , et grossir

3. Calculer  $Y(z_1/2)$ , puis  $Y(z_1)$  en fonction de  $Y(z_1/2)$ 

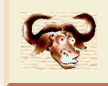

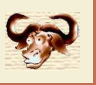

#### Exemple

$$
Y' = \left(\begin{array}{cc} 0 & 1\\ 1 & 0 \end{array}\right) Y
$$

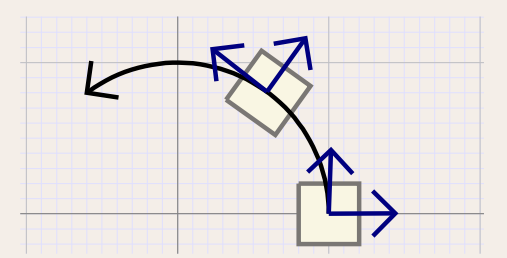

**Idée 1 :** calculer la dependence en fonction de la condition initiale

$$
Y(z,\varepsilon) = C + \varepsilon + \int_0^z P(Y(t,\varepsilon)) dt
$$

$$
J(z) = \frac{\partial Y}{\partial \varepsilon}(z,0) = I + \int_0^z \frac{\partial P}{\partial Y}(Y(t,0)) \frac{\partial Y}{\partial \varepsilon}(t,0) dt
$$

**Idée 2 :** encadrements de l'erreur dans coordonnées déterminées par  $\tilde{J} \approx J$ 

$$
Y^{\bullet}(z) = Y_{\text{cen}}(z) + \tilde{J}(z) \mathcal{B}(0, Y_{\text{rad}}(z))
$$
  

$$
\tilde{J}_{21}(\tilde{J}_1 \mathcal{B}_1 + E) = \tilde{J}_{21} \tilde{J}_1(\mathcal{B}_1 + \tilde{J}_1^{-1} E)
$$
  

$$
=:\tilde{J}_2 \mathcal{B}_2
$$
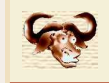

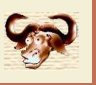

#### Exemple

Volterra

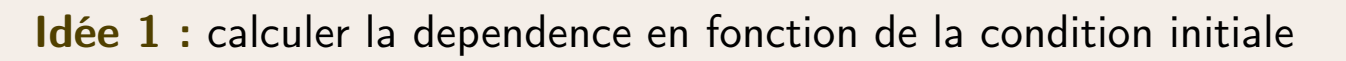

$$
Y(z,\varepsilon) = C + \varepsilon + \int_0^z P(Y(t,\varepsilon)) dt
$$

$$
J(z) = \frac{\partial Y}{\partial \varepsilon}(z,0) = I + \int_0^z \frac{\partial P}{\partial Y}(Y(t,0)) \frac{\partial Y}{\partial \varepsilon}(t,0) dt
$$

**Idée 2 :** encadrements de l'erreur dans coordonnées déterminées par  $\tilde{J} \approx J$ 

$$
Y^{\bullet}(z) = Y_{\text{cen}}(z) + \tilde{J}(z) \mathcal{B}(0, Y_{\text{rad}}(z))
$$
  

$$
\tilde{J}_{21}(\tilde{J}_1 \mathcal{B}_1 + E) = \tilde{J}_{21} \tilde{J}_1(\mathcal{B}_1 + \tilde{J}_1^{-1} E)
$$
  

$$
=:\tilde{J}_2 \mathcal{B}_2
$$

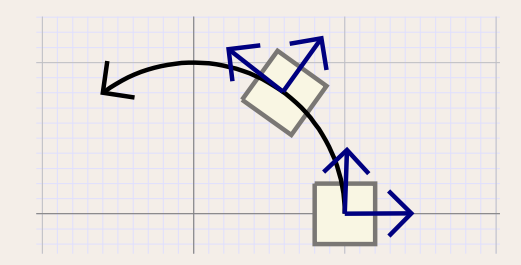

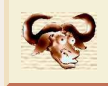

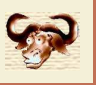

#### Exemple

$$
Y' = \left(\begin{array}{cc} 0 & 1\\ 1 & 0 \end{array}\right) Y
$$

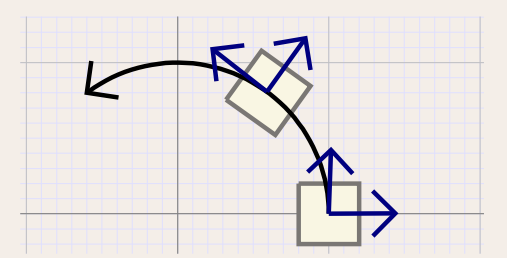

**Idée 1 :** calculer la dependence en fonction de la condition initiale

$$
Y(z,\varepsilon) = C + \varepsilon + \int_0^z P(Y(t,\varepsilon)) dt
$$

$$
J(z) = \frac{\partial Y}{\partial \varepsilon}(z,0) = I + \int_0^z \frac{\partial P}{\partial Y}(Y(t,0)) \frac{\partial Y}{\partial \varepsilon}(t,0) dt
$$

**Idée 2 :** encadrements de l'erreur dans coordonnées déterminées par  $\tilde{J} \approx J$ 

$$
Y^{\bullet}(z) = Y_{\text{cen}}(z) + \tilde{J}(z) \mathcal{B}(0, Y_{\text{rad}}(z))
$$
  

$$
\tilde{J}_{21}(\tilde{J}_1 \mathcal{B}_1 + E) = \tilde{J}_{21} \tilde{J}_1(\mathcal{B}_1 + \tilde{J}_1^{-1} E)
$$
  

$$
=:\tilde{J}_2 \mathcal{B}_2
$$

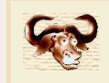

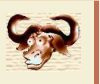

#### $\{f_0^{\bullet}$  $f_{n-1}^{\bullet}$  $\sum_{n=1}^{\bullet} z^n$  $-1 + \mathcal{B}_r(0, K) z^n : f_0^{\bullet}, ..., f_{n-1}^{\bullet} \in \mathcal{B}(\mathbb{D}, \mathbb{D}), K \in \mathbb{D} \}$

#### Avantages définition classique

• $\bullet$  Multiplication presque aussi efficace que multiplication dans  $\mathbb{D}[z]$ 

#### Avantages variante

- • Pas essentiellement plus lent en précision multiple, si on calcule les erreurs en précision simple
- Borne plus fine (par exemple sur  $\mathcal{B}(0,s)$  avec  $s\,{<}\,r)$ •
- •Parfois de meilleure qualité :

$$
\int f_0^{\bullet} + \dots + f_{n-1}^{\bullet} z^{n-1} + \mathcal{B}_r(0, K) z^n
$$
  
=  $f_1^{\bullet} + \dots + \frac{f_{n-2}^{\bullet} z^{n-1}}{n-1} z^{n-1} + \mathcal{B}(0, \frac{[f_{n-1}^{\bullet}]}{n} + \frac{K}{n+1})$ 

• $\bullet$   $\;$  Ne nécessite pas une précision  $p\!\geqslant\! cn$  pour être précis

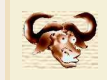

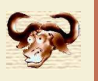

$$
\varphi := f_0 + \dots + f_{n-1} z^{n-1} \in f_{;n}^{\bullet} \text{ (donnée)}
$$

$$
\varepsilon z^n := f_n z^n + \dots \in f_n^{\bullet} \text{ (à calculator)}
$$

$$
\Phi(f) = C + \int P(f)
$$
  

$$
\Phi(\varphi^{\bullet} + \varepsilon^{\bullet} z^n) \subseteq \varphi^{\bullet} + \varepsilon^{\bullet} z^n
$$
  

$$
\Phi(\varphi^{\bullet}) \subseteq \varphi^{\bullet} + \delta^{\bullet} z^n
$$

$$
\Phi(\varphi^{\bullet} + \varepsilon^{\bullet} z^n) = \Phi(\varphi^{\bullet}) + J_{\Phi}(\varphi^{\bullet}) \varepsilon^{\bullet} z^n + \mathcal{O}((\varepsilon^{\bullet} z^n)^2)
$$
  

$$
\subseteq \varphi^{\bullet} + \delta^{\bullet} z^n + \frac{r}{n} J_P(\varphi^{\bullet}) \varepsilon^{\bullet} z^n
$$
  

$$
\delta^{\bullet} + \frac{r}{n} J_P(\varphi^{\bullet}) \varepsilon^{\bullet} \subseteq \varepsilon^{\bullet}
$$

$$
\varepsilon^{\bullet} \subseteq \frac{\delta^{\bullet}}{1 - \left\| \frac{r}{n} J_P(\varphi^{\bullet}) \right\|}
$$

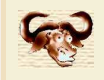

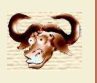

Mmx] use "analyziz"; include "graphix/points.mmx";

```
Computed in 33 ms
```

```
Mmx] pi == 4.0 * arctan 1.0;
```
Mmx] rnd () == exp (complex (0.0, uniform\_deviate (0.0, 2\*pi)));

 $Mmx$ ]  $p == polynomial$  (rnd () | i in 0 to 100);

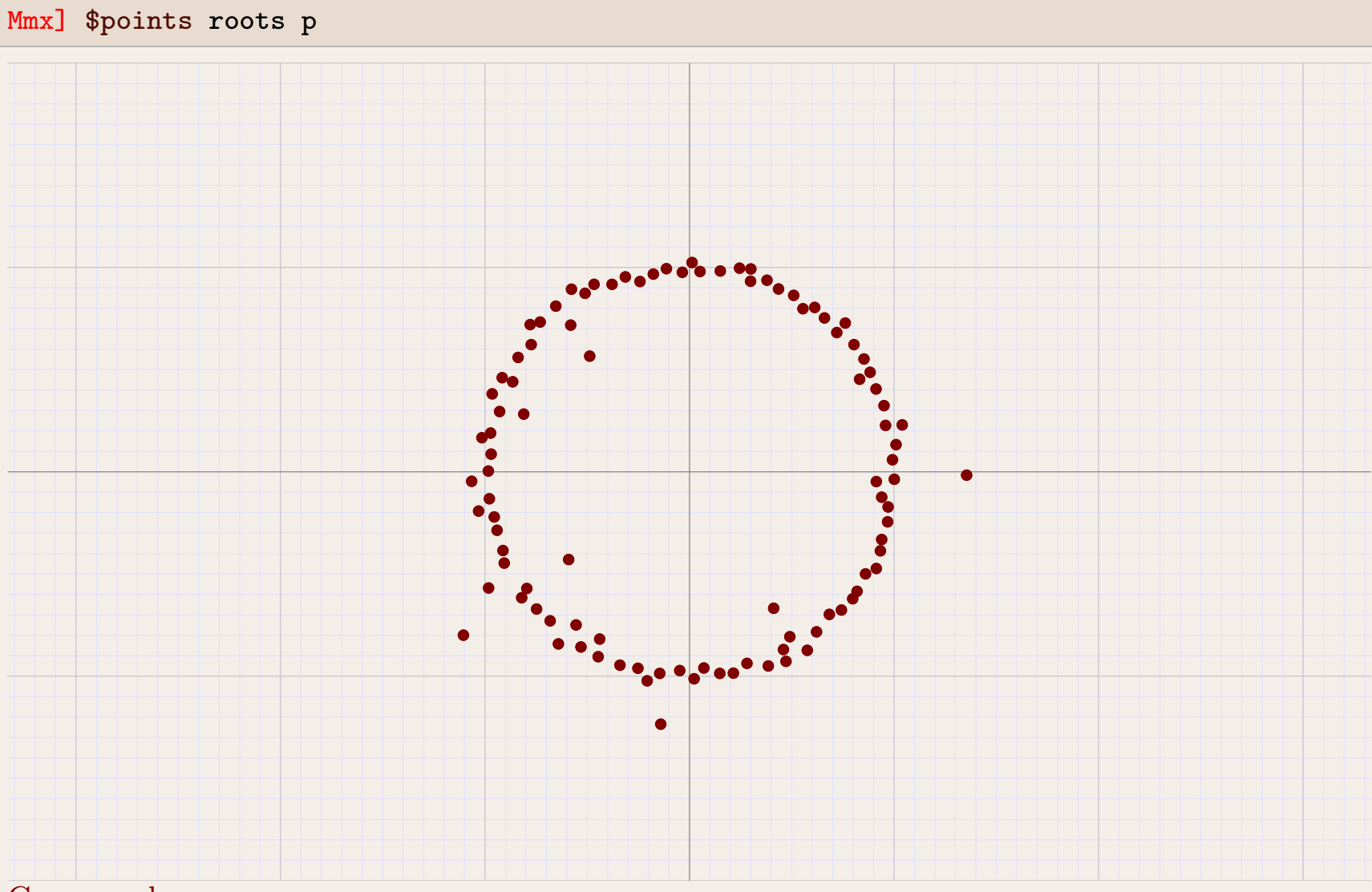

#### Compound Computed in 454 ms

#### $Mmx$ ]

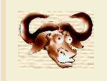

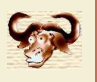

Mmx]  $p == poly (1.0, -1.0)^100;$ 

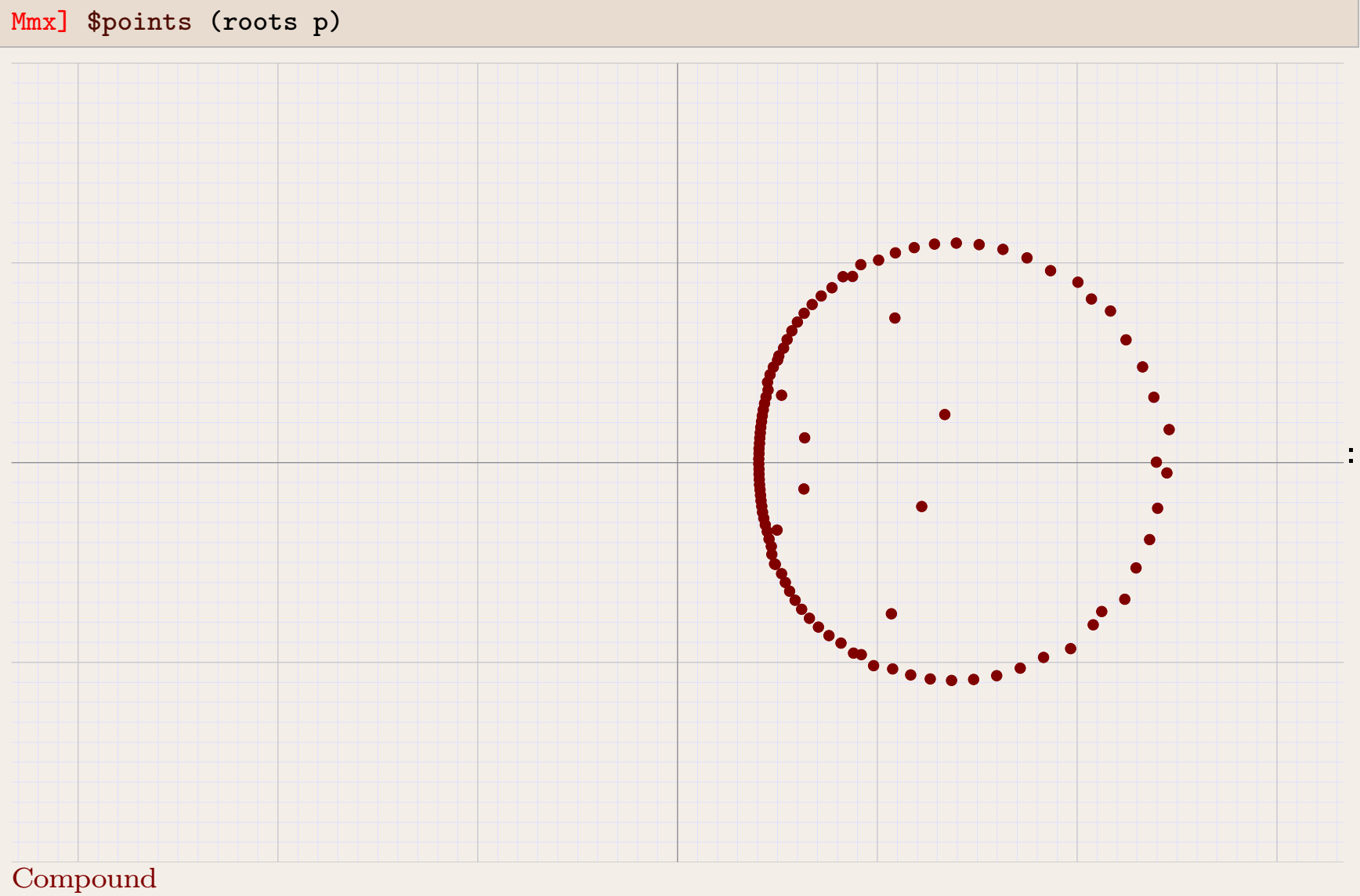

Computed in 639 ms

#### $Mmx$ ]

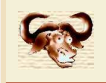

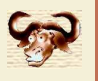

Mmx] <sup>v</sup> == [ rnd () <sup>|</sup> <sup>i</sup> in 1 to <sup>100</sup> ];

Mmx] <sup>v</sup> == [ sqr<sup>t</sup> rnd () <sup>|</sup> <sup>i</sup> in 1 to <sup>100</sup> ];

Mmx] <sup>p</sup> == annulator v;

Computed in <sup>18</sup> ms

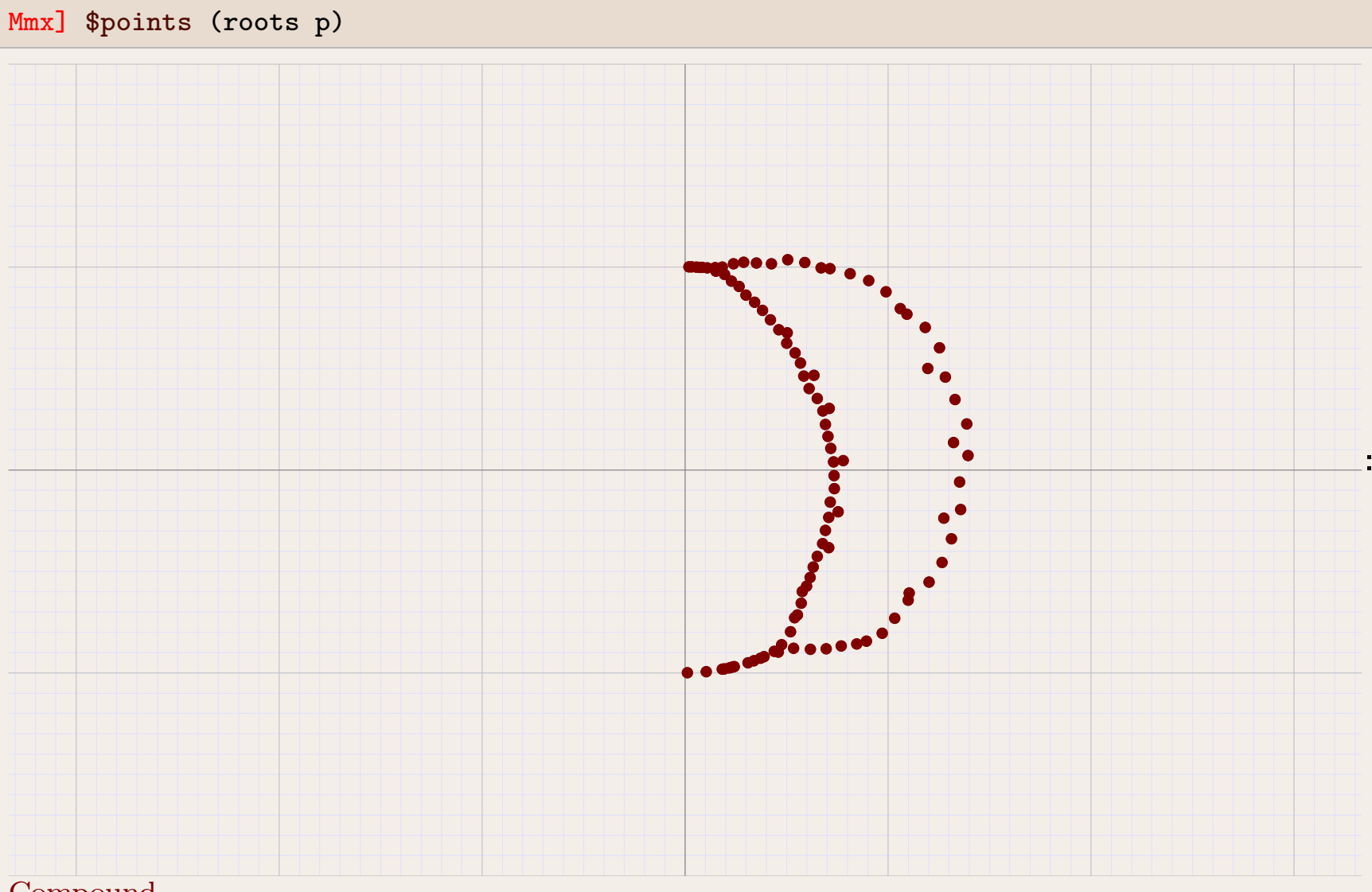

#### Compound Computed in 641 ms

#### $Mmx$ ]

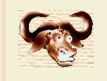

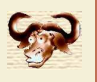

 $Mmx$ ] z == series  $(0.0, 1.0)$ ;

 $Mmx$ ] B ==  $exp (exp z - 1)$ ;

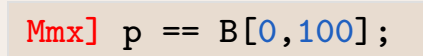

#### Mmx] \$points  $(0.5 * roots p)$

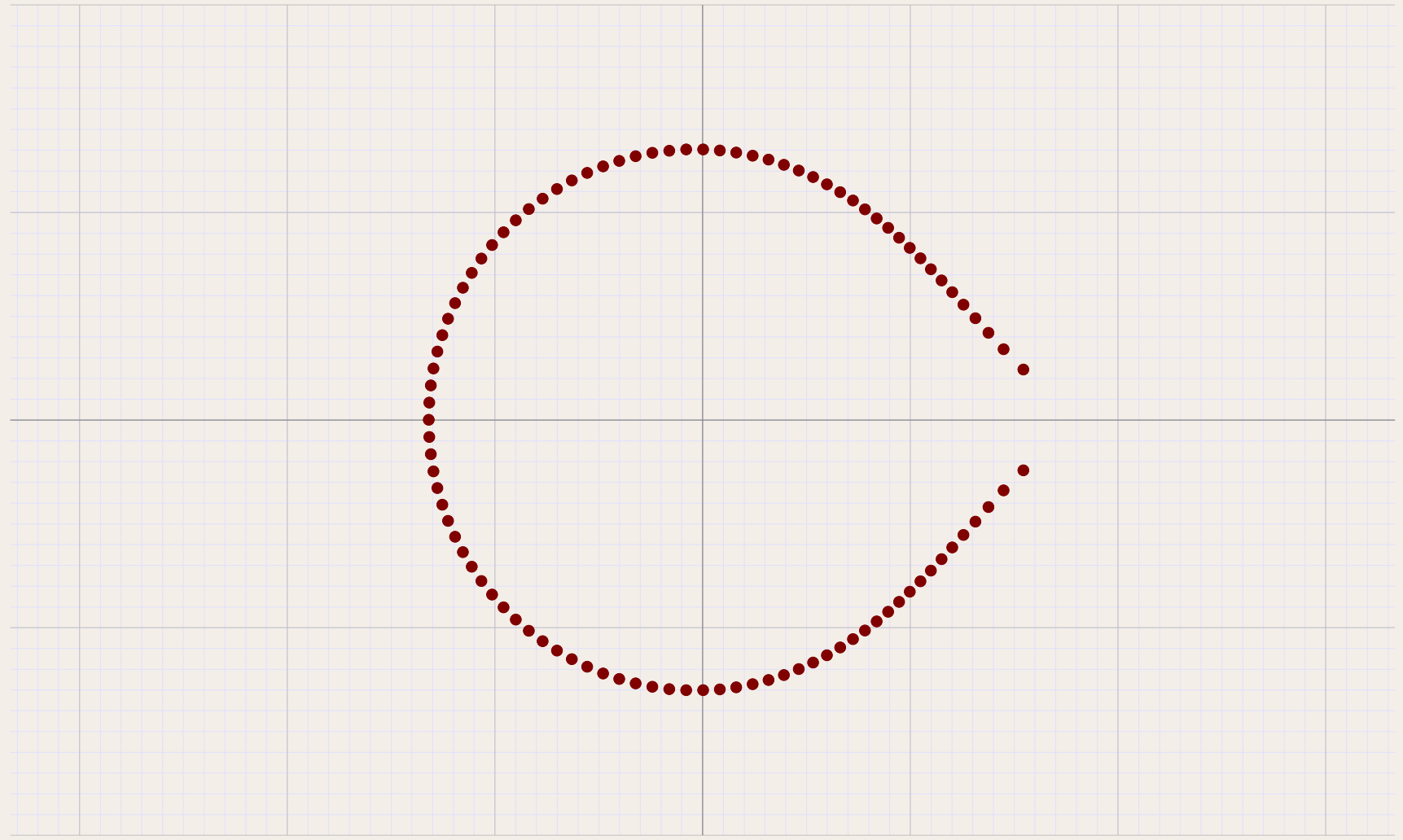

#### $Mmx$ ]

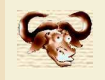

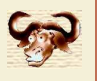

Mmx]  $z =$  series  $(0.0, 1.0)$ ;

Mmx]  $f ==$  integrate exp  $(-z*z);$ 

#### Mmx]  $p == f[0, 200];$

#### Mmx] \$points  $(0.2 * roots p)$

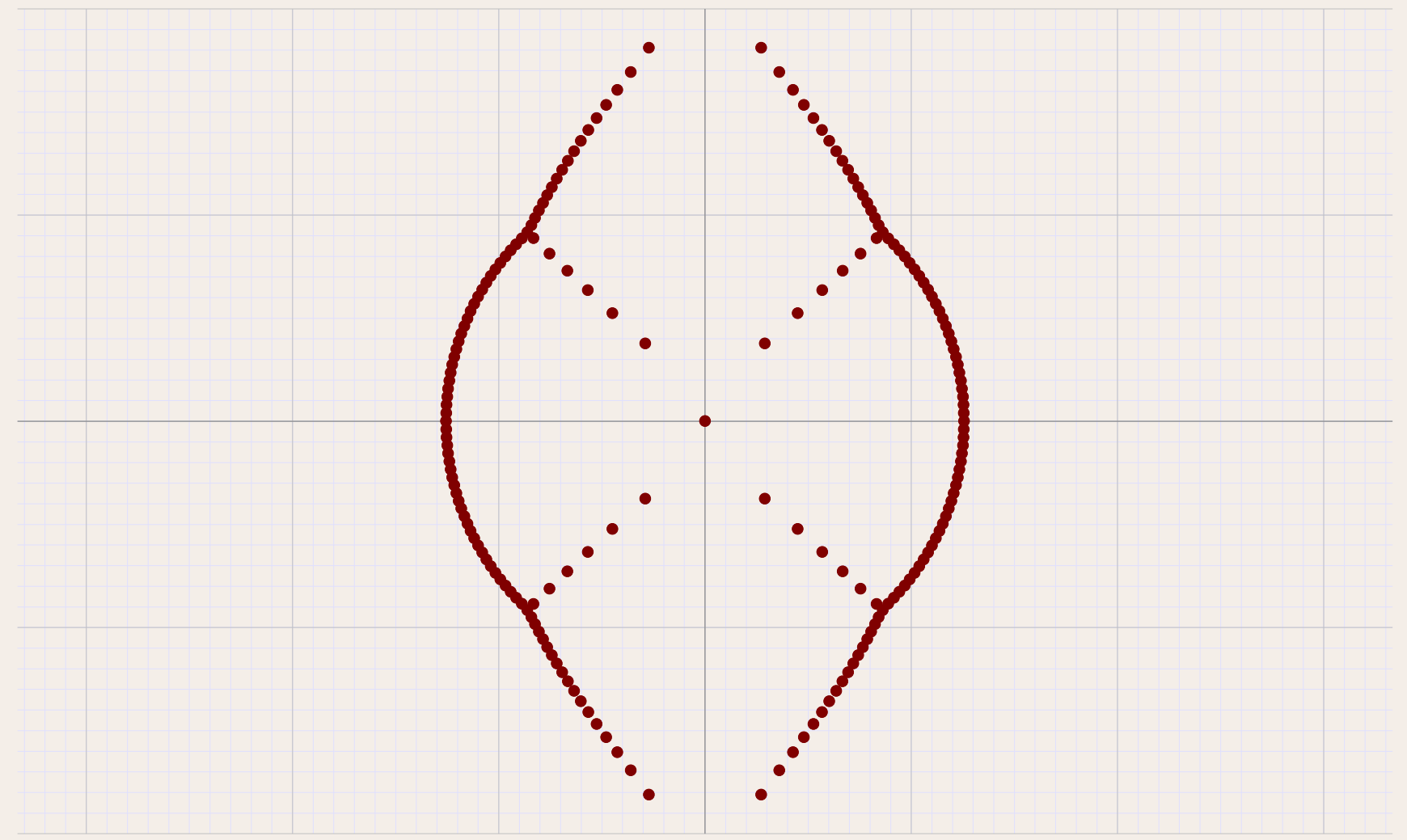

#### $Mmx$ ]

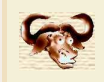

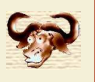

### Meilleur conditionnement

$$
P(z) = zn - 1
$$
  

$$
z_k = e^{2\pi i k/n}
$$

Pire conditionnement

$$
P(z) = (z-1)^n
$$
  

$$
z_k = 1
$$

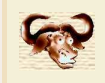

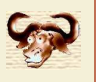

### Meilleur conditionnement

$$
P(z) = z^{n} - 1 + E(z)
$$
  
\n
$$
z_{k} = e^{2\pi i k/n} + O(n ||E||)
$$
  
\n
$$
||E|| = \sup_{|z| \leq 1} ||E(z)||
$$

Pire conditionnement

$$
P(z) = (z-1)^n
$$
  

$$
z_k = 1
$$

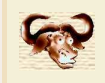

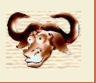

### Meilleur conditionnement

$$
P(z) = z^{n} - 1 + E(z)
$$
  
\n
$$
z_{k} = e^{2\pi i k/n} + O(n ||E||)
$$
  
\n
$$
||E|| = \sup_{|z| \leq 1} ||E(z)||
$$

Pire conditionnement

$$
P(z) = (z-1)^n + E(z)
$$
  

$$
z_k = 1 + O(\sqrt[n]{\|E\|})
$$

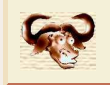

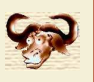

#### Entrées

- $P = P_n z^n + \dots + P_0 \in \mathbb{C}[z]$
- $z_1, ..., z_n \in \mathbb{C}$

(on peut commencer avec  $z_k = e^{2\pi i k/n}$ )

## Idée

Pour chaque  $k$  appliquer la méthode de Newton sur

$$
f(z) = \frac{P(z)}{\prod_{j \neq k} (z - z_j)}
$$

Itération

$$
z'_{k} := z_{k} - \frac{P(z_{k})}{P'(z_{k}) - P(z_{k})\sum_{j \neq k} \frac{1}{z_{k} - z_{j}}}
$$

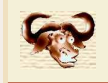

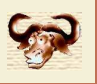

#### Définition

$$
P(z) = P_{\text{pair}}(z^2) + P_{\text{imp}}(z^2) z
$$
  

$$
G(P)(z) = P_{\text{pair}}(z)^2 - P_{\text{imp}}(z)^2 z
$$

Propriété fondamentale

$$
P_{\text{pair}}(z^2) = \frac{1}{2} (P(z) + P(-z))
$$
  
\n
$$
P_{\text{imp}}(z^2) = \frac{1}{2z} (P(z) - P(-z))
$$
  
\n
$$
G(P)(z^2) = \frac{1}{4} ((P(z) + P(-z))^2 - (P(z) - P(-z))^2)
$$
  
\n
$$
= P(z) P(-z)
$$

Racines  $2^p$ -ièmes en utilisant les nombres tangents dans  $\mathbb{C}[\epsilon]/(\epsilon^2$  $^{\mathbf{2}})$ 

$$
P(z) \rightsquigarrow P(z - \epsilon) = P(z) - P'(z) \epsilon
$$
  

$$
(z + \epsilon)^{2^k} = z^{2^k} + 2^k z^{2^k - 1} \epsilon = u + v \epsilon
$$
  

$$
z = \frac{u}{2^k v}
$$

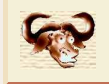

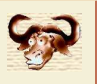

#### Définition

$$
P(z) = P_{\text{pair}}(z^2) + P_{\text{imp}}(z^2) z
$$

$$
G(P)(z) = P_{\text{pair}}(z)^2 - P_{\text{imp}}(z)^2 z
$$

Propriété fondamentale

$$
\deg P = \deg G(P)
$$
  

$$
P(z) = 0 \implies G(P)(z^2) = 0
$$

Racines  $2^p$ -ièmes en utilisant les nombres tangents dans  $\mathbb{C}[\epsilon]/(\epsilon^2$  $^{\mathbf{2}})$ 

$$
P(z) \rightsquigarrow P(z - \epsilon) = P(z) - P'(z) \epsilon
$$
  

$$
(z + \epsilon)^{2^{k}} = z^{2^{k}} + 2^{k} z^{2^{k} - 1} \epsilon = u + v \epsilon
$$
  

$$
z = \frac{u}{2^{k} v}
$$

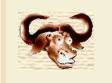

# Polygone numérique de Newton

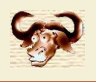

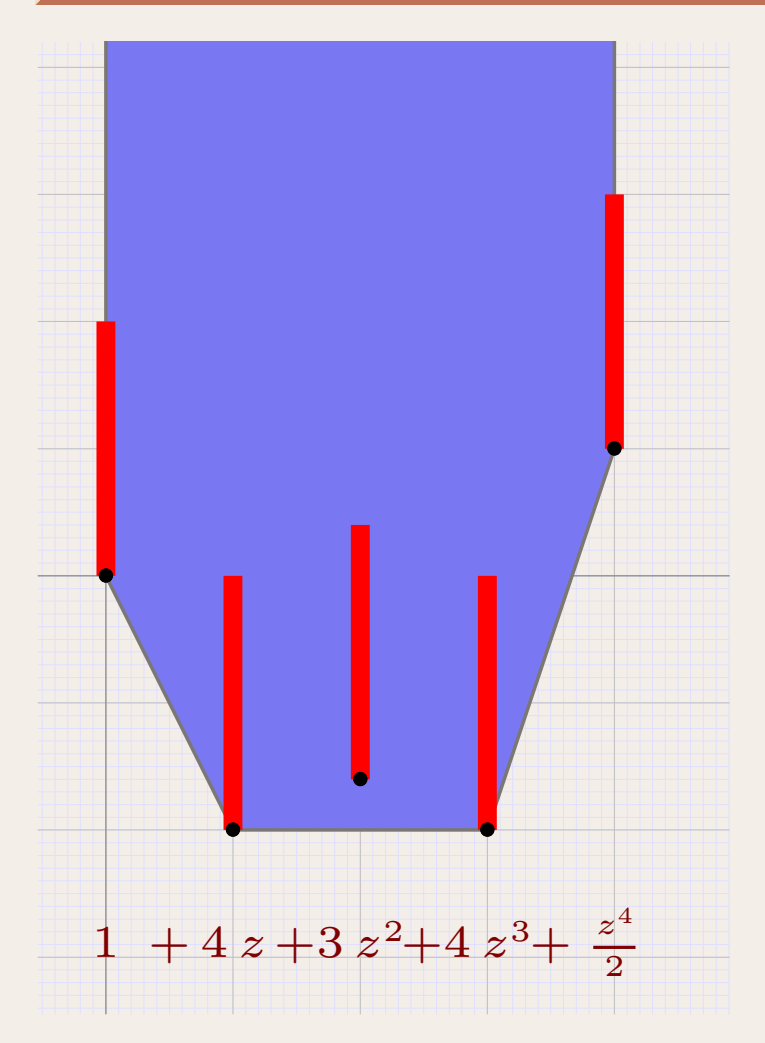

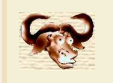

## Polygone numérique de Newton

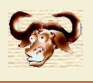

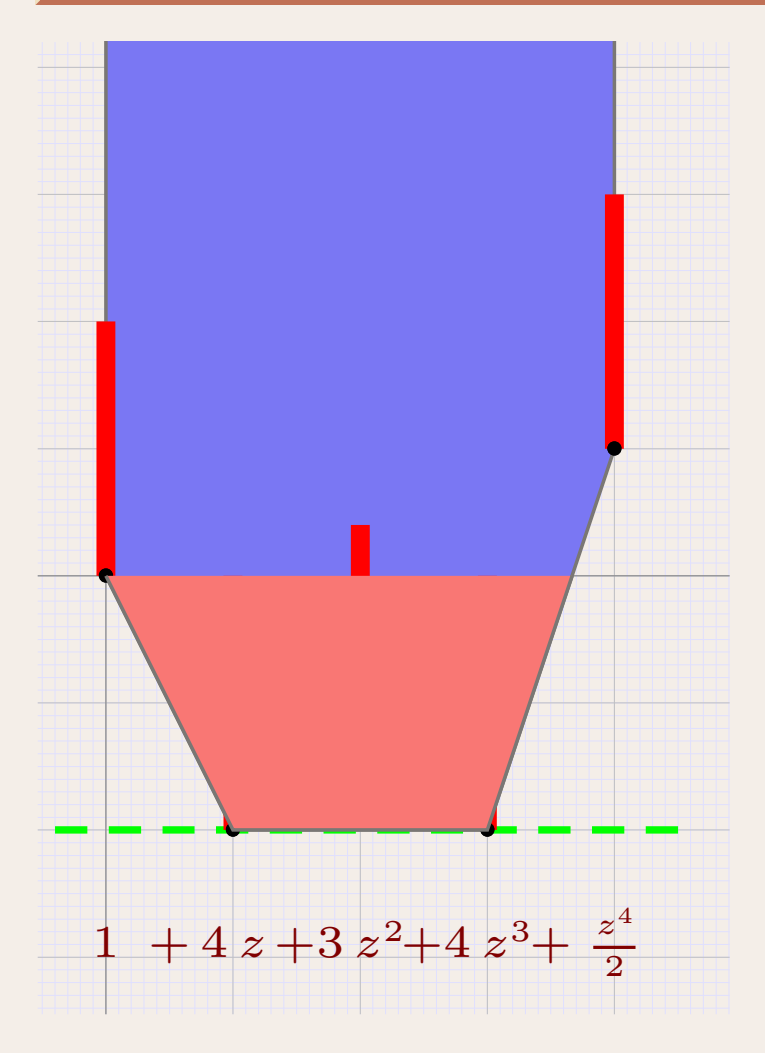

## Évaluation en  $|z|=1$

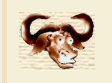

## Polygone numérique de Newton

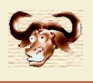

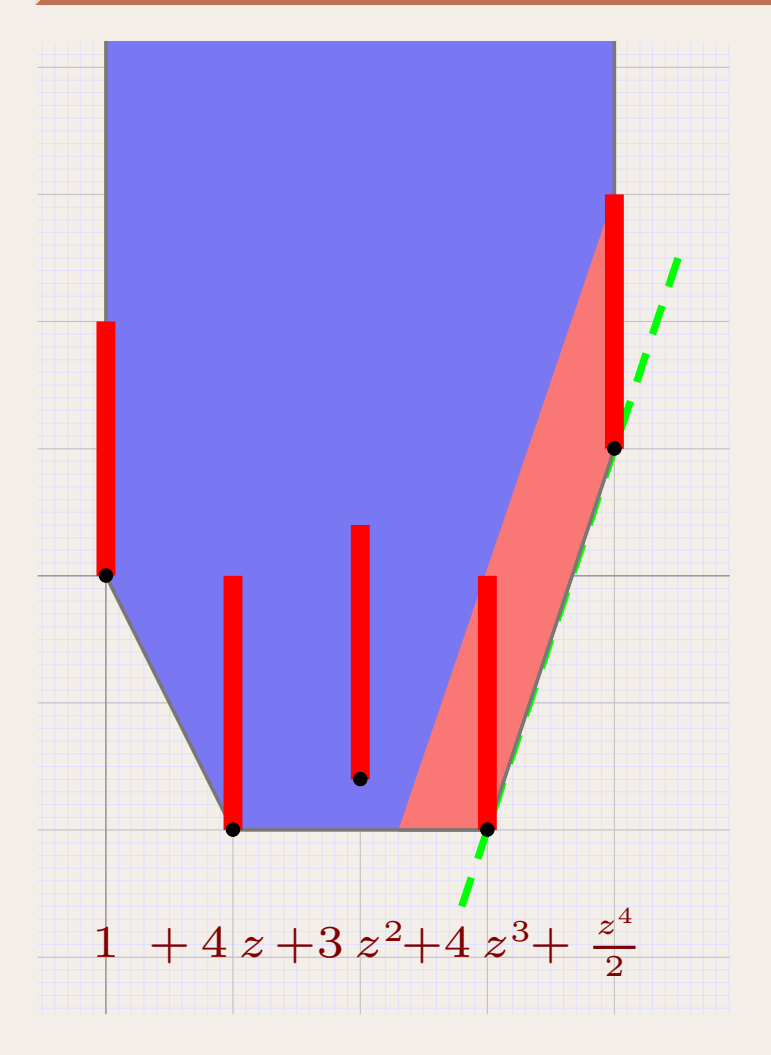

## Évaluation en  $|z| = 8$

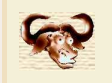

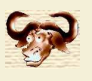

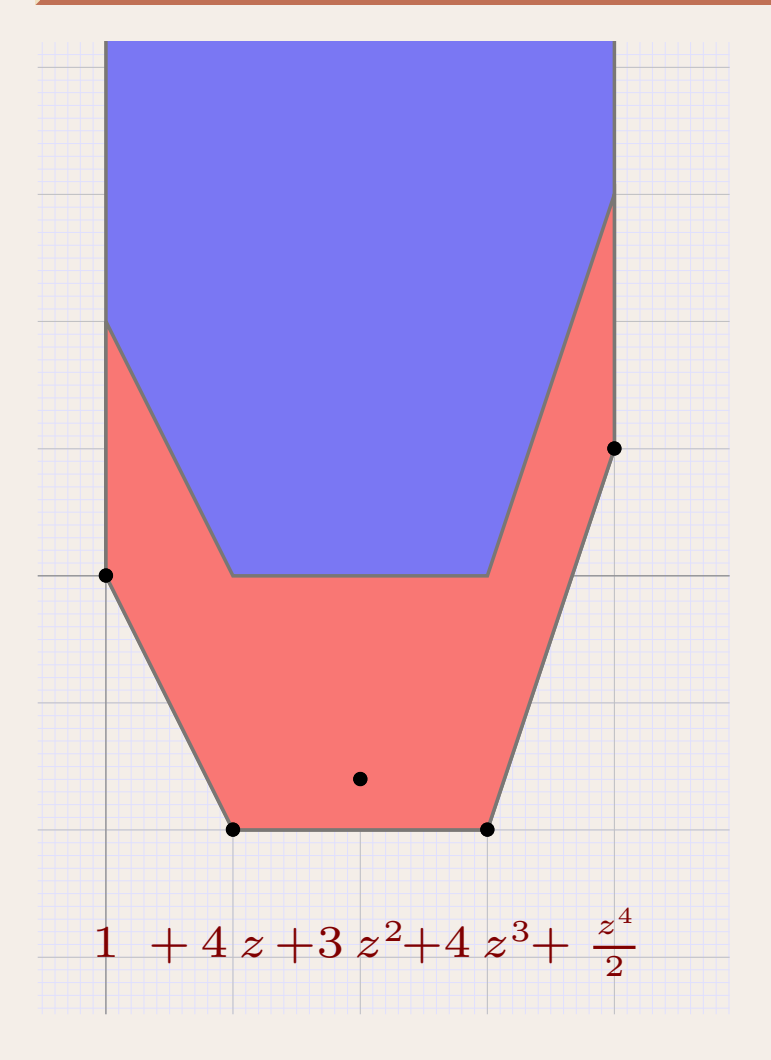

Polygone de Newton $\left\{ \begin{array}{c} 1 \end{array} \right.$ Comportement en évaluation

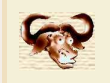

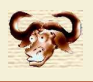

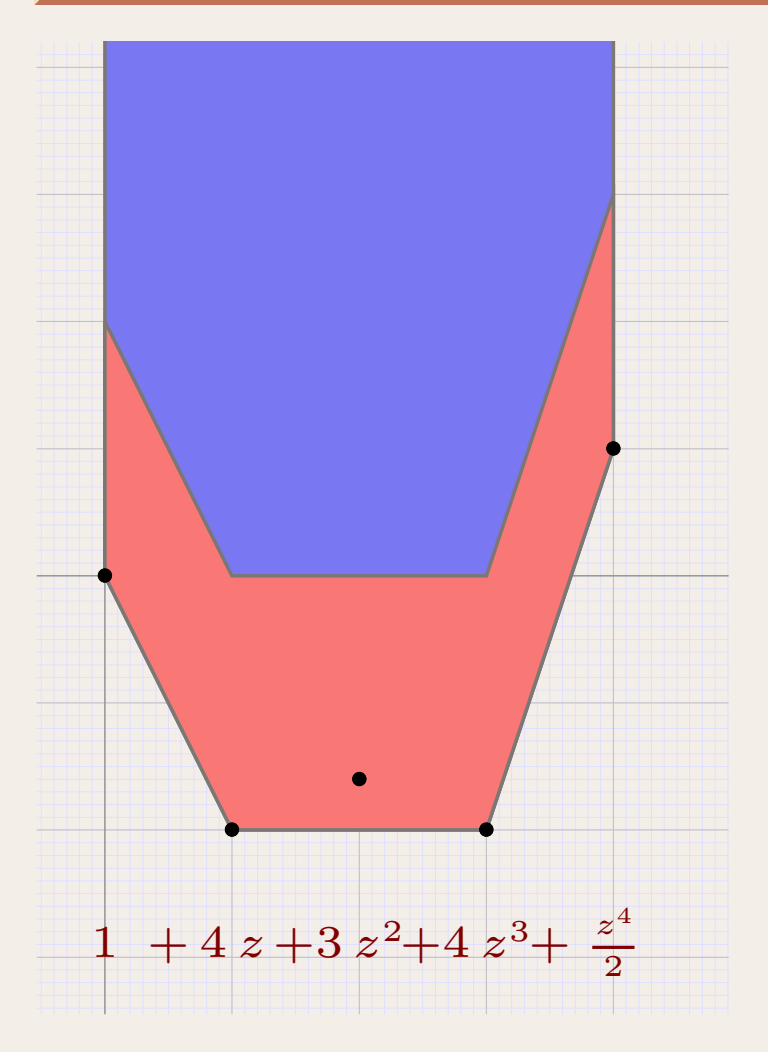

Pentes du polygone de Newton $\left\{ \begin{array}{c} 1 \end{array} \right.$ Modules des racines

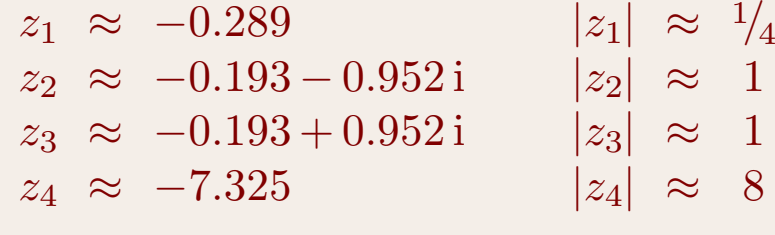

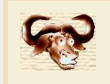

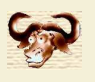

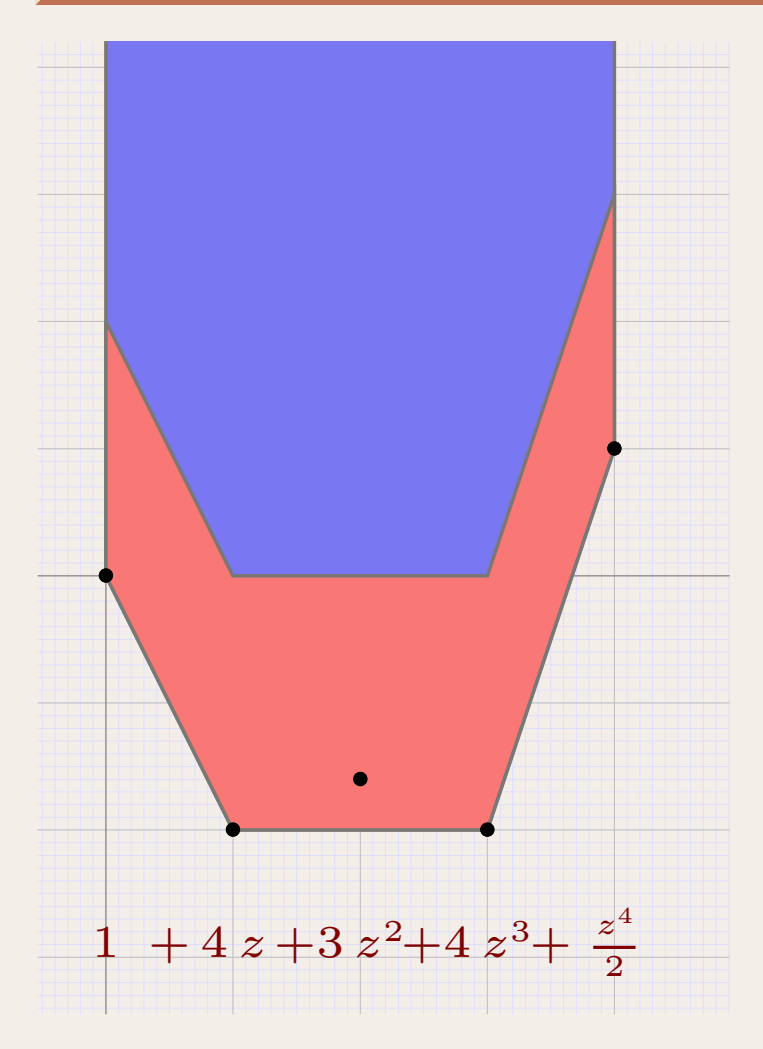

Pentes du polygone de Newton $\left\{ \right.$ Modules des racines

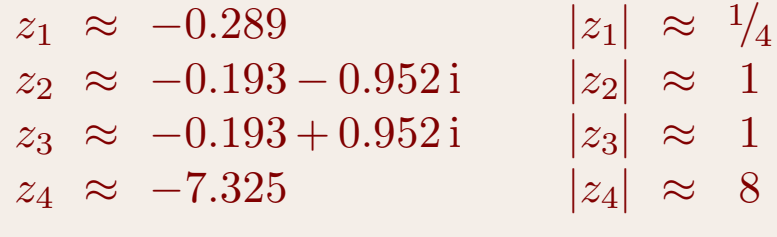

#### Question ouverte abordable

Pentes :  $\alpha_1$  $\leqslant$   $\cdots$   $\leqslant$   $\alpha_n$ Racines :  $|z_1| \leqslant \dots \leqslant |z_n|$ 

 $|\log_2|z_k| - \alpha_k| \leqslant c \log n$ 

pour une certaine constante  $c\geqslant1$ 

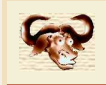

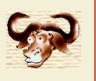

#### Problème

Meilleure approximation possible des racines pour précision  $p$  donnée (Perturbation relative des coefficients par des facteurs  $\leqslant$ 2 $^{-p}$  permise)

#### Arithmétique naïve en précision machine

Espoir : algorithme en temps  $C \, n^2$  avec  $C$  petit

## Arithmétique rapide en précision multiple

Nécessite une précision d'au moins  $p\geqslant n$ Espoir : algorithme en temps  $C$  l $((p+n)\,n)\log^{O(1)}n$ , avec  $C$  pas trop grand

Théorème. (Schönhage, Gourdon) *Pour* <sup>P</sup> <sup>∈</sup> <sup>Z</sup>[z] <sup>2</sup>−<sup>p</sup> *avec* k<sup>P</sup> k <sup>6</sup> <sup>1</sup>*, on peut calculer en*  $t$ emps  $\mathcal{O}(\mathsf{I}((p + n\log n) \, n) \; n)$  des nombres  $a_k, b_k \in \mathbb{Z} \, 2^{-p}$  avec

$$
||P - (a_1 + b_1 z) \cdots (a_n + b_n z)|| \leq 2^{-p}
$$

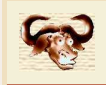

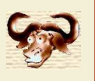

#### Problème

Meilleure approximation possible des racines pour précision  $p$  donnée (Perturbation relative des coefficients par des facteurs  $\leqslant$ 2 $^{-p}$  permise)

#### Arithmétique naïve en précision machine

Réaliste : algorithme en temps  $C\, K_{\kappa,\,n}\, n^2$  avec  $C$  petit

### Arithmétique rapide en précision multiple

Nécessite une précision d'au moins  $p$   $\geqslant$  $\geq n$ Réaliste : algorithme en temps  $C\, K_{\kappa,\,n}\, \textsf{I}((p+n)\,n) \log^{O(1)} n$ , avec  $C$  pas trop grand

Théorème. (Schönhage, Gourdon) *Pour* <sup>P</sup> <sup>∈</sup> <sup>Z</sup>[z] <sup>2</sup>−<sup>p</sup> *avec* k<sup>P</sup> k <sup>6</sup> <sup>1</sup>*, on peut calculer en*  $t$ emps  $\mathcal{O}(\mathsf{I}((p + n\log n) \, n) \; n)$  des nombres  $a_k, b_k \in \mathbb{Z} \, 2^{-p}$  avec

$$
||P - (a_1 + b_1 z) \cdots (a_n + b_n z)|| \leq 2^{-p}
$$

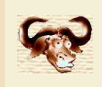

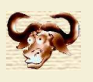

## Arithmétique naïve en précision machine

 $n$  fois Horner :  $\mathsf{E}(n,p) = \mathcal{O}(\mathsf{I}(p) \, n^2)$ 

Arithmétique rapide en précision multiple

 $\mathsf{E}(n,p) = \mathcal{O}(\mathsf{I}((p+n) n) \log n)$ 

#### Algorithme intermédiaire

 $\mathsf{E}(n,p)\!=\!\mathcal{O}(\mathsf{I}(n^{3/2}\,p^{3/2}\log^3 n))$  (meilleur si  $p\!\ll\!\sqrt[3]{n})$ 

#### Question ouverte

Peut-on faire mieux pour  $p\!=\!\mathit{o}(n)$  ?

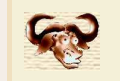

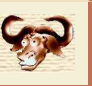

$$
f: \mathbb{C}^n \to \mathbb{C}^n, \qquad \mathcal{B}(z,r) \in \mathcal{B}(\mathbb{C}^n, \mathbb{R}^n), \qquad V \approx J_f(z)^{-1}
$$

$$
K(\mathcal{B}(z,r)) = z - Vf(z) + (1 - VJ_f(\mathcal{B}(z,r)))\mathcal{B}(0,r)
$$

**Théorème.** Si  $K(\mathcal{B}(z,r)) \subseteq \mathcal{B}(z,r)$ , alors  $f(u) = 0$  pour un certain  $u \in \mathcal{B}(z,r)$ .

**Démonstration.** Soit  $g(z) = z -Vf(z)$ . Pour  $u \in \mathcal{B}(z,r)$ , on a

$$
g(u) = g(z) + \int_0^1 J_g(z + (u - z) t) (u - z) dt
$$
  
\n
$$
\subseteq g(z) + J_g(\mathcal{B}(z, r)) \mathcal{B}(0, r),
$$

puisque  $J_g(\mathcal{B}(z, r))$  est convexe. Donc

 $g(\mathcal{B}(z,r)) \subseteq g(z) + J_g(\mathcal{B}(z,r)) \mathcal{B}(0,r) \subseteq \mathcal{B}(z,r),$ 

donc  $g$  admet un point fixe, grace au théorème de Brouwer.

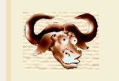

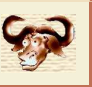

$$
f: \mathbb{C}^n \to \mathbb{C}^n, \qquad \mathcal{B}(z,r) \in \mathcal{B}(\mathbb{C}^n, \mathbb{R}^n), \qquad V \approx J_f(z)^{-1}
$$

$$
K(\mathcal{B}(z,r)) = z - Vf(z) + (1 - VJ_f(\mathcal{B}(z,r)))\mathcal{B}(0,r)
$$

**Théorème.** Si  $K(\mathcal{B}(z,r)) \subseteq \mathcal{B}(z,r)$ , alors  $f(u) = 0$  pour un certain  $u \in \mathcal{B}(z,r)$ .

**Théorème.** Si  $K(\mathcal{B}(z,r)) \subseteq \text{int } \mathcal{B}(z,r)$ , alors  $f(u) = 0$  pour un unique  $u \in \mathcal{B}(z,r)$ .
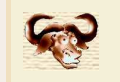

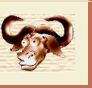

$$
f: \mathbb{C}^n \to \mathbb{C}^n, \qquad \mathcal{B}(z,r) \in \mathcal{B}(\mathbb{C}^n, \mathbb{R}^n), \qquad V \approx J_f(z)^{-1}
$$

$$
K(\mathcal{B}(z,r)) = z - Vf(z) + (1 - VJ_f(\mathcal{B}(z,r)))\mathcal{B}(0,r)
$$

**Théorème.** Si  $K(\mathcal{B}(z,r)) \subseteq \mathcal{B}(z,r)$ , alors  $f(u) = 0$  pour un certain  $u \in \mathcal{B}(z,r)$ .

**Théorème.** Si  $K(\mathcal{B}(z,r)) \subseteq \text{int } \mathcal{B}(z,r)$ , alors  $f(u) = 0$  pour un unique  $u \in \mathcal{B}(z,r)$ .

Pour trouver  $r$ , faire

$$
r_0 = 0
$$
  

$$
r_{k+1} = (1+\varepsilon) \max(r_k, \text{rad } K(z, r_k))
$$

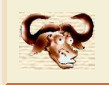

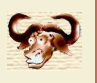

#### Problème

$$
P(\sigma) \approx (z - \sigma)^{\mu} + P_{\mu+1}(z - \sigma)^{\mu+1} + \dots + P_n(z - \sigma)^n
$$

Comment montrer que  $P$  admet exactement  $\mu$  racines sur  $\mathcal{B}(\sigma,r)$  ?

# Réponse *via* les modèles de Taylor

Prendre  $\boldsymbol{u} \!=\! \mathcal{B}_r(\sigma + z,0) \!\in\! \mathcal{B}_r(\mathbb{C}[z]_{\leqslant \nu},\mathbb{R})$  pour  $\nu \!\geqslant\! \mu$  et évaluer

$$
\boldsymbol{v} = P(\boldsymbol{u}) = \mathcal{B}_r(Q_0 + \cdots + Q_\nu z^\nu, \varepsilon).
$$

Montrer que tout  $\tilde{P} \in \boldsymbol{v}$  admet  $\mu$  racines dans  $\mathcal{B}(0,r).$ 

#### Par exemple

$$
\varepsilon + |Q_0| + \dots + |Q_{\mu-1}| r^{\mu-1} + |Q_{\mu-1}| r^{\mu+1} + \dots + |Q_{\nu}| r^{\nu} < |Q_{\mu}| r^{\mu} \text{ et Rouché}
$$

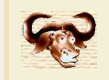

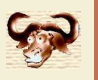

$$
P(x, y) \quad \begin{cases} x^2 + 2xy - y^2 - 3x + 5y + 8 = 0 \\ 3x^2 - xy + y^2 + 8x - 2y + 7 = 0 \end{cases}
$$

$$
\text{Fastoche}(x, y) \quad \begin{cases} \begin{array}{c} x^2 - 1 = 0\\ y^2 - 1 = 0 \end{array} \end{cases}
$$

$$
H(x, y, t) \quad \begin{cases} (x^2 - 1) t + (x^2 + 2 x y - y^2 - 3 x + 5 y + 8) (1 - t) = 0 \\ (y^2 - 1) t + (3 x^2 - x y + y^2 + 8 x - 2 y + 7) (1 - t) = 0 \end{cases}
$$

#### Références

Numérique : Drexler 77, Morgan 87, Verschelde 96, Sommese-Wampler 05, etc.Théorique : Shub-Smale, Pardo, Dedieu, etc.Algébrique : Giusti-Heintz-Morais-Pardo 95, Lecerf 01, Durvye 08

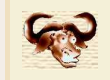

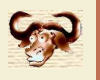

$$
P(x, y) \quad \begin{cases} x^2 + 2xy - y^2 - 3x + 5y + 8 = 0 \\ 3x^2 - xy + y^2 + 8x - 2y + 7 = 0 \end{cases}
$$

$$
\text{Fastoche}(x, y) \quad \begin{cases} \begin{array}{c} x^2 - 1 = 0 \\ y^2 - 1 = 0 \end{array} \end{cases}
$$

$$
H(x, y, t) \quad \begin{cases} (x^2 - 1) t + (x^2 + 2 x y - y^2 - 3 x + 5 y + 8) (1 - t) = 0 \\ (y^2 - 1) t + (3 x^2 - x y + y^2 + 8 x - 2 y + 7) (1 - t) = 0 \end{cases}
$$

Exemples...

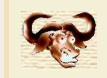

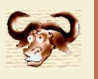

$$
P_1 = x^2 - 2x
$$
  

$$
P_2 = x y - 2
$$

$$
P_1 = x^2 - 2 x z
$$
  
\n
$$
P_2 = x y - 2 z^2
$$
  
\n
$$
P_3 = 3 x - 5 y + 7 z - 10
$$

### **Solutions multiples**

 $x_t, y_t, z_t \in \mathbb{C}((t^{1/\kappa}))$ 

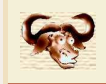

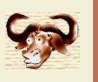

#### Méthode « préducteur-correcteur »

$$
H(z+t) \approx 0
$$
  
\n
$$
H(z+dz, t+dt) \approx 0
$$
  
\n
$$
dz = -\frac{\partial H}{\partial z}(z, t)^{-1} \Big( H(z, t) + \frac{\partial H}{\partial t}(z, t) dt \Big)
$$
 (prediction)  
\n
$$
dz += -\frac{\partial H}{\partial z}(z, t)^{-1} H(z+dz, t+dt)
$$
 (correction)

#### Contrôle de pas

$$
dt := \lambda dt \ (\lambda > 1), \text{ si pas accepté}
$$
  

$$
dt := \alpha dt, \text{ sinon}
$$

Critère numérique d'acceptation

$$
\left\|\frac{\partial H}{\partial z}(z,t)^{-1}\frac{\partial H}{\partial z}(z+\mathrm{d}z,t+\mathrm{d}t)-1\right\| \leq \text{seuil}
$$

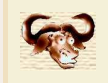

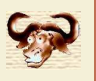

## Krawczyk-Rump uniforme

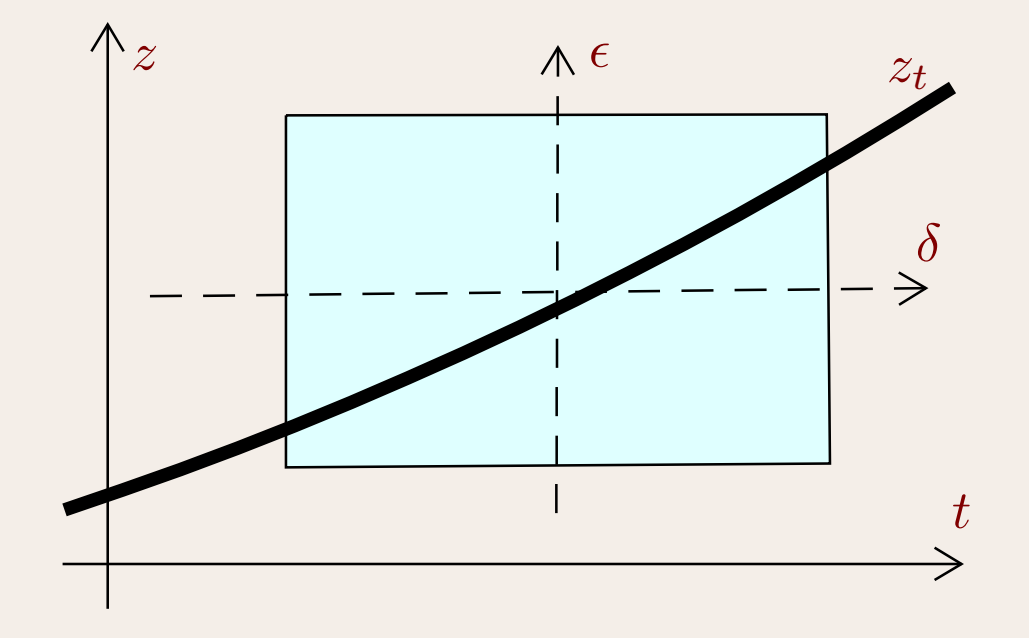

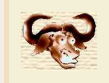

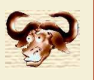

Modèles de Taylor (ordre  $\leq 1$  en  $z$  et  $t$ )

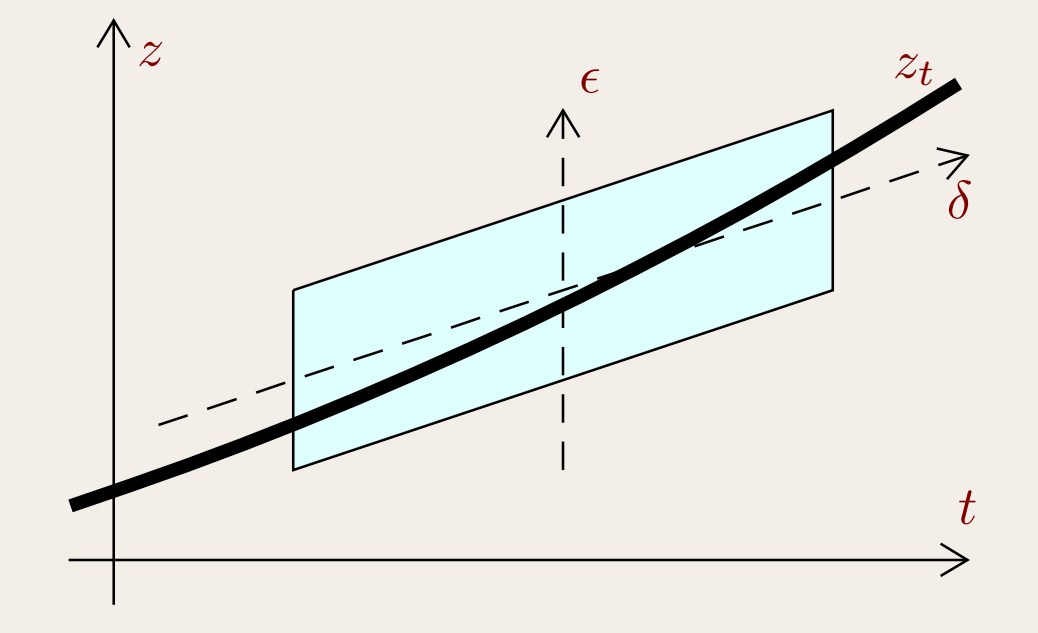

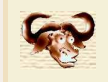

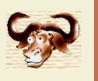

**Idée :** prendre un paquet de chemins « conjugués »

$$
z_t^k = \varphi(e^{2\pi i k/\kappa}t)
$$
  

$$
\varphi \in \mathbb{C}((t^{1/\kappa}))^n.
$$

Considérer  $\mathcal{Z}_t \!=\! \{z_t^1, ..., z_t^{\kappa}\}$  comme « chemin » avec idéal  $\mathfrak{I}_t$ 

**Représentation de**  $\mathfrak{I}_t$  **(en position générale)** 

$$
\begin{cases}\n(z_{t,1})^{\kappa} - U_{t,1}(z_{t,1}) = (z_{t,1} - z_{t,1}^1) \cdots (z_{t,1} - z_{t,1}^{\kappa}) \\
z_{t,2} - U_{t,2}(z_{t,1}) \\
\vdots \\
z_{t,n} - U_{t,n}(z_{t,1})\n\end{cases}
$$

Remonter l'homotopie  $\boldsymbol{H}$ 

Évaluer  $H$  en  $(u, U_{t,2}(u),...,U_{t,n}, t) \in \mathbb{A}^n \times \mathbb{C}$  avec  $\mathbb{A} = \mathbb{C}[u]/\left(u^r-U_{t,1}(u)\right)$ 

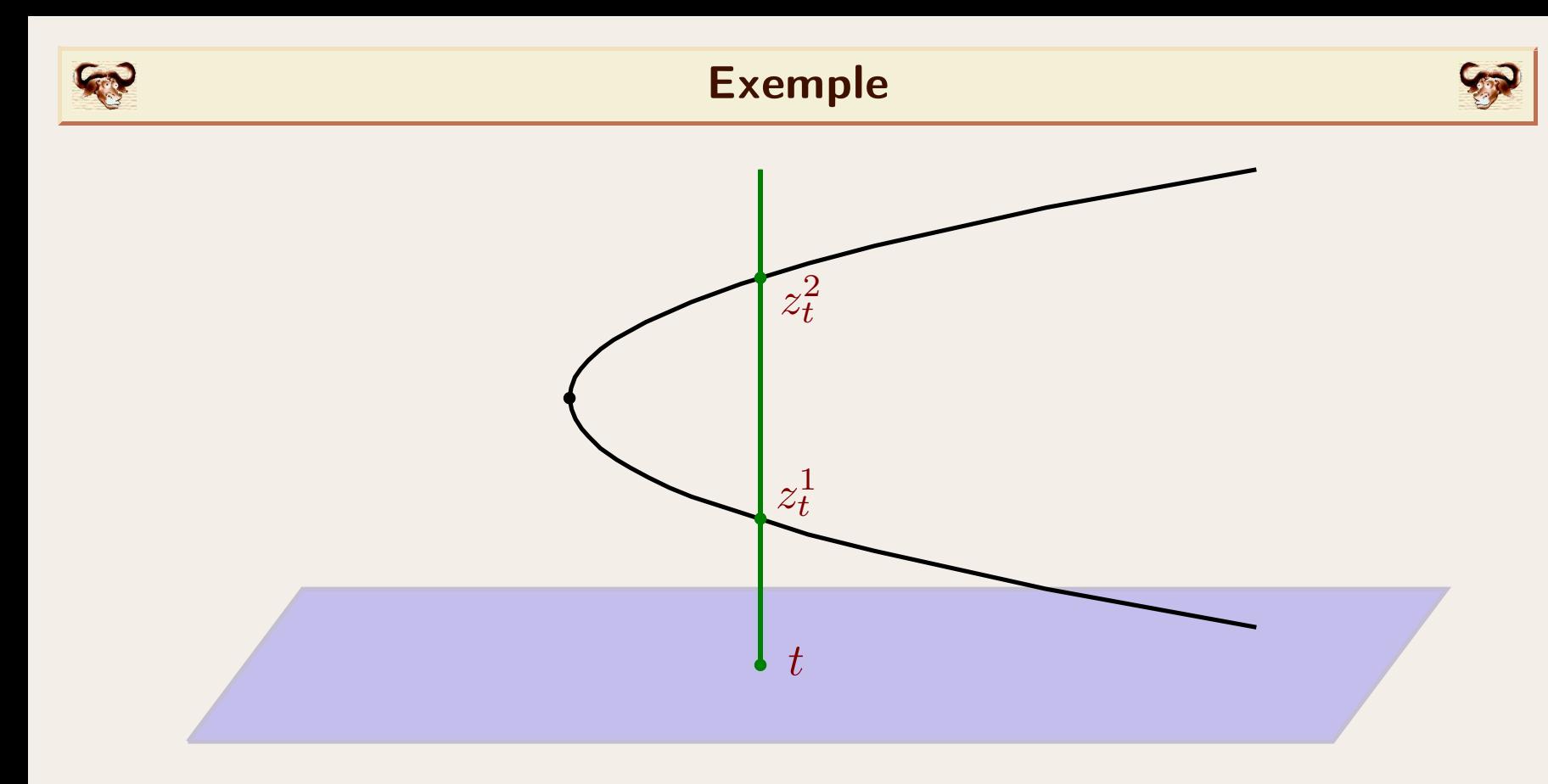

$$
P(z,t) = 0
$$
  
\n
$$
A_{\alpha,\beta} = \mathbb{C}[u]/((u-\alpha)(u-\beta))
$$
  
\n
$$
P(u,t) \in A_{\alpha,\beta}
$$
  
\n
$$
P(u,t) = 0 \Leftrightarrow P(\alpha,t) = 0 \land P(\beta,t) = 0
$$